## Leonhard Orgler

## **Regeln**

# **Egretionszág**

#### **1) Gesellschaften**

#### **1.1) Kleinbahnen (dreizehn)**

- · Zählen nicht zum Aktienlimit.
- · Beginnen mit drei Bahnhofsmarkern, einer 2er-Lok und 50 Forint im Betriebskapital.
- · Die Auszahlung erfolgt immer 50:50 zwischen Besitzer und Gesellschaft.
- · Loklimit ist immer zwei.
- · Operieren in numerischer Reihenfolge, beginnend mit der niedrigsten Nummer.

#### **1.2) Aktiengesellschaften (AG) (sieben)**

- · Beginnen mit einem Aktienkurs zwischen 60 und 80, der ihnen zufällig mit Startkurs-Kärtchen zugelost wird.
- · Operieren nach Kurswert, höchster zuerst.
- · Platzieren nur Bahnhofsmarker und schütten Dividende aus. Sie fahren keine Loks.

#### **2) Erste Aktienrunde**

- · Startpaket: Alle 13 Kleinbahnen und eine 10%-Aktie von jeder AG (5 und 6 Spieler: Zwei 10%-Aktien).
- · Jeder Spieler wählt gratis ein Papier bis zum Limit. Dann wechselt die Startspielerkarte eins nach links.
- Limit: 3/4/5/6 Spieler: 4/3/2/2 Kleinbahnen and 2/1/2/2 Aktien.
- · Kein Verkauf in der ersten Aktienrunde.

#### **3) Betriebsrunde**

#### **3.1) Kleinbahnen**

- · Legen immer 1 Teil oder rüsten eines auf. Ein zweites gelbes Teil kann davor oder danach gelegt werden, wenn man 10 Ft. in die gelbe AG zahlt.
- · Die Hälfte der Kosten eines Bahnhofsmarkers gehen in die gelbe AG.
- · Für jedes Terrain-Symbol (Berg oder Fluss) zahlt eine Kleinbahn 10 Ft in die grüne AG.
- · Einige Kleinbahnen verfügen über Terrain-Marker. Gegen Abgabe eines Terrain-Markers zahlt die Bank anstelle der Kleinbahn die gesamten Terrain-Kosten für ein Hex in die grüne AG.
- · Etliche Gleisteile zeigen ein anderes Gleisteil auf der Rückseite.
- · Alle vier Lokarten sind von Beginn an verfügbar. Wenn die erste Lok eines neuen Typs gekauf wird, wird ein Phasenwechsel ausgelöst. Ein neues Rundenteil wird auf den Plan gelegt, der Rundenanzeiger kommt auf das rot umrandete "OR"-Feld.
- · Loks werden nie verschrottet. Eine Lok kann aber vor dem Einfahren freiwillig abgegeben werden.
- · Eine Lok kann in eine "Plus-Lok" aufgewertet werden, indem man in die blaue AG einzahlt. Zugang zu einer Mine kann von der grauen AG gekauft werden. Ein Bonus für eine rote Fernverbindung kann von der roten AG gekauft werden. Diese drei Boni gelten für maximal eine Lok für eine OR. Sie können nicht für eine zweite Lok erworben werden. In der nächsten OR kann man sie wieder kaufen. Sie kosten 10/20/30 (ab der braunen Phase 20/30/40) für den ersten/zweiten/dritten).
- · Neue Loks werden von der orangen oder lila AG gekauft. Der halbe Kaufpreis geht in die Gesellschaft, die andere in die Bank.
- · Alle Loks sind unlimitiert. Lokhandel zwischen Kleinbahnen ist ab Spielbeginn möglich.

#### **3.2) Aktiengesellschaften**

- · Der Direktor darf einen Bahnhofsmarker auf jeden beliebigen freien Platz am Spielplan setzen. Der Kaufpreis wird vollständig an die Bank bezahlt.
- · Diese Bahnhofsmarker blockieren wie jeder andere Bahnhofsmarker. Außerdem erhöhen sie den Wert einer Stadt um 10.
- · Der Direktor entscheidet, wie viel des Betriebskapitals ausgeschüttet werden. Entsprechend der Tabelle auf dem Aktien-Tableau steigt der Kurs.

#### **4) Aktienrunden**

- · Nur 10%-Aktien dürfen von der Bank gekauft werden. Der erste Spieler, der zwei 10%-Aktien besitzt, tauscht sie in die Direktorsaktie um.
- · Direktorsaktie dürfen nie verkauft werden.
- · Aktienkurs sinkt um 1 Feld pro Verkauf (egal wie viele verkauft werden).
- **5) Spielende:** Ausgelöst durch den Beginn der grauen Phase.

#### **Inhaltsverzeichnis**

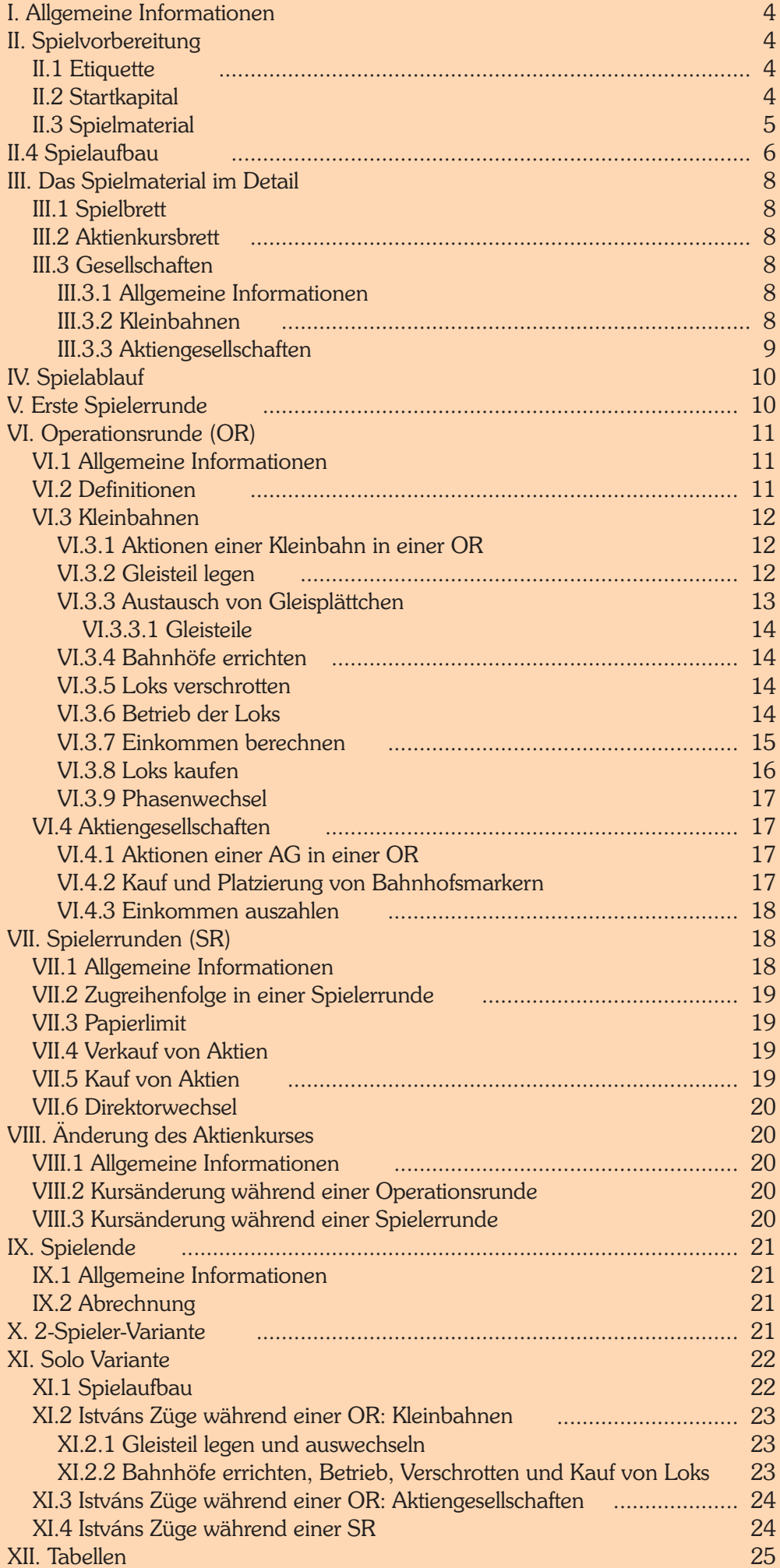

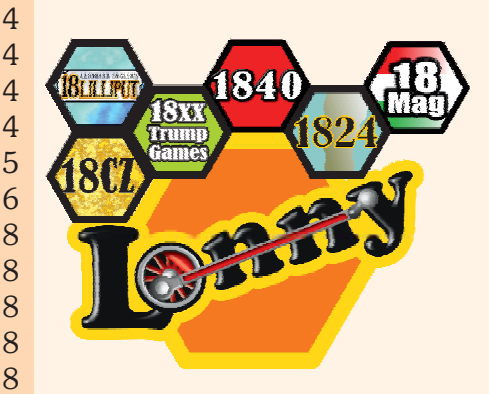

#### **IMPRESSUM:**

Das Spiel basiert auf Francis Treshams Eisenbahnspielsystem

**Spieldesign:** Leonhard Orgler

**Spielschachtel-Cover:** Andreas Timmelmayer

**Grafik:** Leonhard Orgler

**Produzent:** Lonny (Leonhard Orgler)

Ein spezieller Dank an Ronald Novicky, der die Idee der doppelseitigen Gleisteile aufbrachte.

**Spieltester:** Ron Novicky, Sascha Kreindl, Thomas Kranewitter, Matthias Mahr, Ernst Milletits, Julian Milletits, Clemens P., Eric Brosius, Justin Rebelo, Tyler McLaughlin und die Spieler bei 18xx.games.

Vielen Dank an Emmanuel Castanié-Magnard für das Editieren der englischen Regeln.

© Leonhard Orgler, Juli 2021

www.lonny.at info@lonny.at

## **I. Allgemeine Informationen**

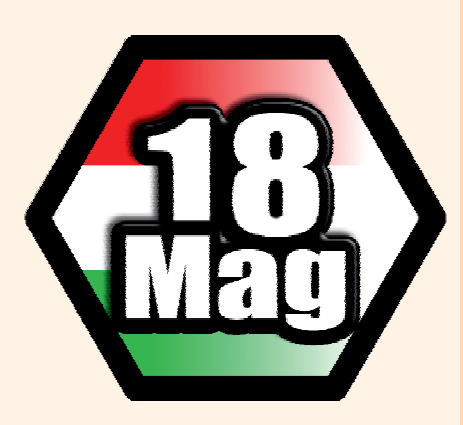

18Mag ist ein Eisenbahnbau- und Aktienspiel für 1 bis 6 Personen. Es basiert auf dem Spiel 1829 von Francis Tresham.

Derjenige Spieler, der am Ende des Spiels das meiste Geld und den größten Aktienwert besitzt, ist der Gewinner.

18Mag liegen einfache Mechanismen zu Grunde. Die sechseckigen Gleisplättchen verwendet man, um auf dem Spielplan ein Streckennetz zu errichten. Die Loks (Lokkärtchen) fahren symbolisch von einer Stadt zur nächsten und verdienen damit Geld. Die (imaginären) Fahrgäste bezahlen für die Fahrt. Je mehr und je größere Stationen eine Lok anfährt, desto mehr Geld bringt sie der Gesellschaft bzw. den Aktionären ein.

Das Spiel gliedert sich in Operationsrunden und Spielerrunden. In den Operationsrunden verwaltest du als Spieler bis zu vier Kleinbahnen. Diese legen Gleisteile und fahren mit ihren Loks von Stadt zu Stadt, um Geld einzufahren. In den Aktienrunden investiert man sein Geld in Aktiengesellschaften. Diese geben den Kleinbahnen verschiedene Boni und schütten Dividenden aus.

Zunächst werden die Spielregeln für 3 - 6 Spieler beschrieben.

Die Spielregeln für 1 oder 2 Spieler sind am Ende der Spielregel zu finden.

#### **Schon gewusst?**

*Die erste Eisenbahn in Ungarn wurde 1846 zwischen den Städten Pest und Waitzen (dem heutigen Vác)* eröffnet. *Die Strecke war 33km lang und hatte einen großen Einfluss auf die Entwicklung der Eisenbahn in Ungarn (damals Teil der österreichischungarischen Monarchie), vor allem auch die Wahl der Standard-Spurweite von 1435mm Als nächste . Strecken eröffneten 1847 Pest – Szolnok und 1848 Marchegg – Pressburg, womit eine Eisenbahnverbindung zwischen Österreich und Ungarn hergestellt worden war.*

## **II. Spielvorbereitung**

#### **II.1 Etiquette**

- Die Spieler einigen sich vor Spielbeginn, welche Art von Vereinbarungen zulässig sind und ob getroffene Vereinbarungen bindend sind. Vereinbarungen über mehrere Partien sind generell verboten.
- Der gesamte Besitz von Spielern und Gesellschaften ist jederzeit einsehbar.
- Um die Spielzeit nicht unnötig zu verlängern, ist jeder Spieler verpflichtet, über seinen Spielzug nachzudenken, während andere Spieler agieren.
- Um die Abrechnung am Ende des Spiels zu erleichtern, empfiehlt es sich, Papier und Bleistift bereitzulegen.

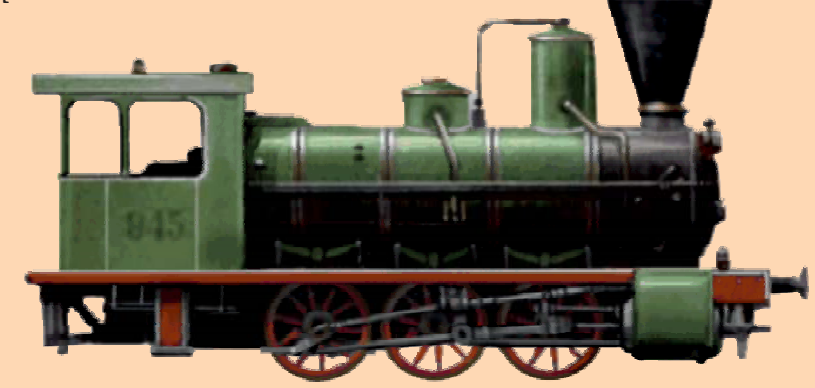

#### **II.2 Startkapital**

Die Spieler beginnen das Spiel ohne Startkapital. Sie können sich in der ersten Spielerrunde Kleinbahnen und Aktien gratis aussuchen.

Das Geld in der Bank gilt als unlimitiert.

#### **II.3 Spielmaterial**

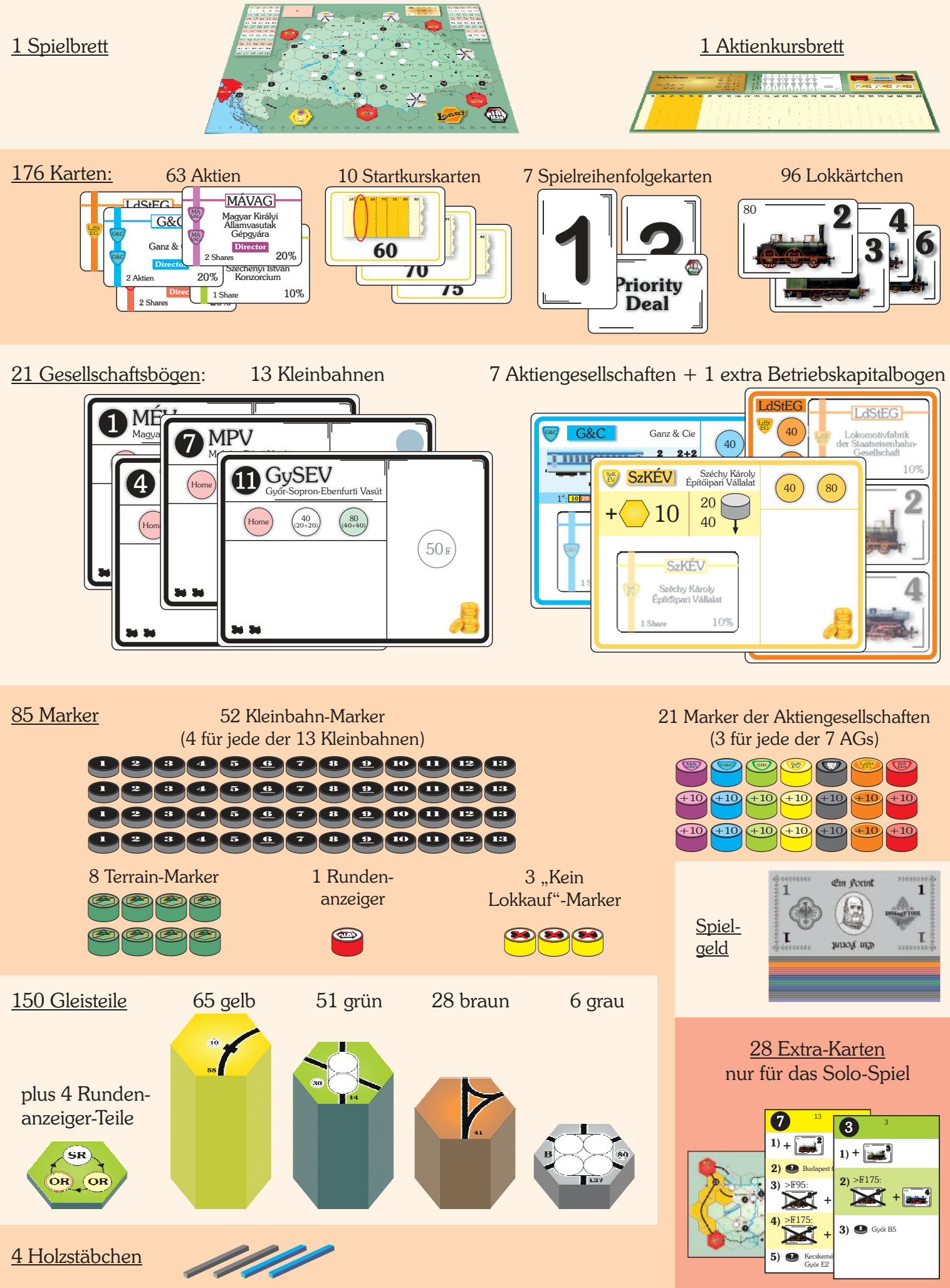

#### **II.4 Spielaufbau** Allen 7 Aktiengesellschaften wird ein **3** Startkurskärtchen zugelost. Der Aktienkursmarker wird auf das entsprechende Feld der Kurstabelle gelegt. **1** Lege das Spielbrett und das Aktienkursbrett auf den Tisch. **60 65 70 75 80 60 65 70 75 80** <sup>+</sup>10 <sup>+</sup>10  $\begin{array}{c} 10 \\ 30 \\ 60 \\ 110 \end{array}$ TY<sub>1</sub> **RÁRA 2** Lege die Besitzbögen der 7 Magyar Waggor Aktienkursgesellschaften zusammen 60 65 70 **55 R** mit dem entsprechenden Stapel von 10%-Aktien und zwei  $\bullet$ Bahnhofsmarkern (die mit " $+10$ ") auf. Ganz & Cie  $+10$ Ŧ  $23$  $\overline{1}$  $4 \overline{5}$ G&C  $\overline{6}$  $\overline{7}$  $\overline{8}$  $9 \ 10$  $\overline{0}$ 11 12 13 14 15 16 17 18 19 20 21 22 23 24 25 26 27 28 20 20 **W** SNW  $+10$ **13** Nimm soviele Lege die Holzstäbchen auf **12** Spielreihenfolgekärtchen wie 36 37 3 die dafür vorgesehenen Plätze 41 42 4 am Spielplan. Spieler und lose jedem eines zu. 46 47 4 Der Spieler mit dem niedrigsten 51 52 53 54 55 Kärtchen erhält die Karte "Priority 56 57 58 59 60 Deal" und beginnt das Spiel. Die  $\overline{3}$  $+10$ Spielreihenfolgekärtchen gehen zurück in die Schachtel.  $= 10$  $\infty$ **123456** Lege den Rundenanzeiger **11** auf das Feld "SR" im gelben Hex SzKEV Széchy Károly am Spielbrett.  $+10$  $+$  10  $\frac{20}{40}$  $\rangle$ 10 40 **Priority SzKEV**  $\overline{\mathbf{S}^{\mathbf{S}}$ **Deal** Széchy Károly<br>Építőipari Vállalat SK Epítőipari Vállalat SK EV 1 Share 10%  $\overline{OR}$  $10$  Lege die drei "Kein Lokkauf"-10 11 12 13 Marker auf die vorgesehenen Plätze. LdStEG MÁVAG MÁVAG LdStEG xLong of the first Magyar Király  $\frac{\text{LdSt}}{\text{EG}}$  $+10$  $+10$ Die Lokkärtchen werden auf **8** 7 40 I Geselkchaft I Gépgyára LdSt MÁ EG VAG der Staatseisenbahn- $+10$ Gesellschaft  $+10$ die entsprechenden Felder der LdStEG **Mx** 7 -1 Share 10%  $\overline{\bigoplus_{i=1}^n$  $\frac{1}{2}$ **120 3** LdStEG (orange) and MAVAG (lila)  $\frac{\text{LdS}}{\text{EG}}$ **NA 120 80** EG Aktiengesellschafen gestapelt. Sie **40**!  $60 \rightarrow$ gelten alle als unlimitiert.  $200$   $\overline{)}$   $\overline{)}$  4  $\frac{200}{200}$ 10 **6**

**9**

**200 100**

-

**320**  $160 \rightarrow$ 

Lege die drei Rundenanzeiger-Teile mit der grünen Seite

nach oben auf die Lokstapel der 3er, 4er- und 6er-Loks.

2 SH 1 asc<sup>o</sup> G&C G&C I I

Lege die 20%-Direktorsaktien auf dem Aktienkursbrett auf.

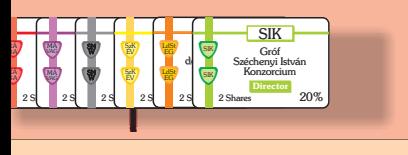

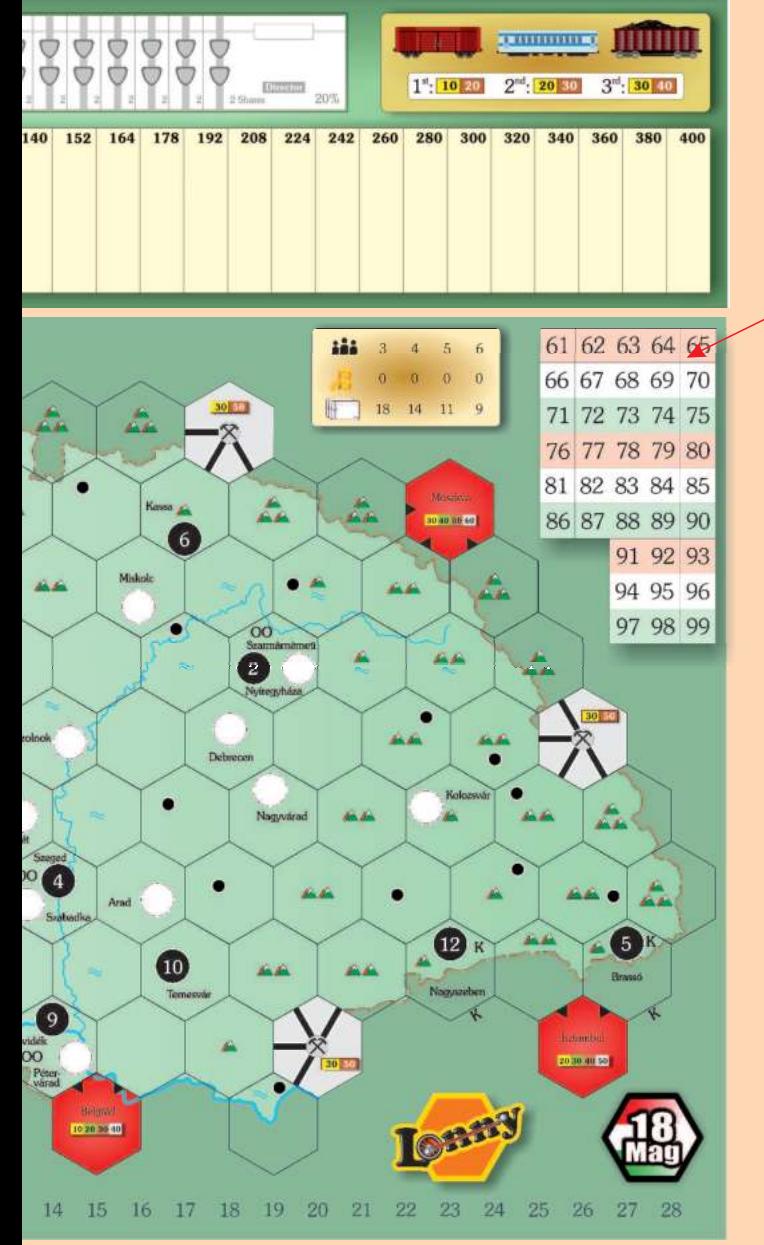

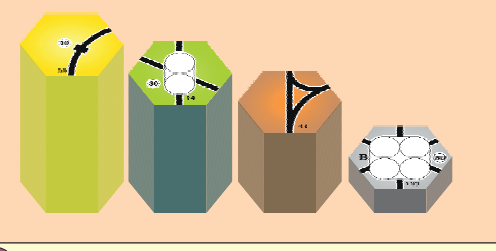

Lege alle Gleisteile - sortiert nach Farbe - **7** aus. Anfangs stehen nur die gelben Gleisteile zur Verfügung.

 $\overline{4}$ ) Lege die 20%-Direktorsaktien **besitzbögen der 13 Klein-**  $\overline{5}$  Lege die Besitzbögen der 13 Kleinbahnen sowie deren Marker und die Terrain-Marker auf.

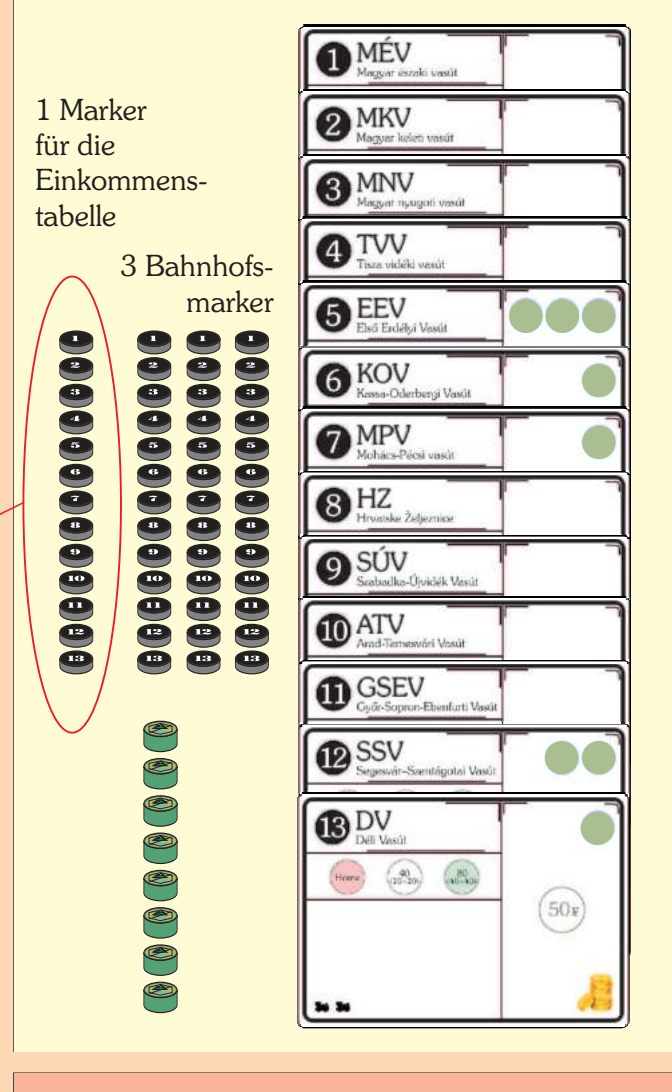

Lege das Spielgeld auf. Es wird als **6** unlimitiert betrachtet. Man kann natürlich auch Pokerchips verwenden.

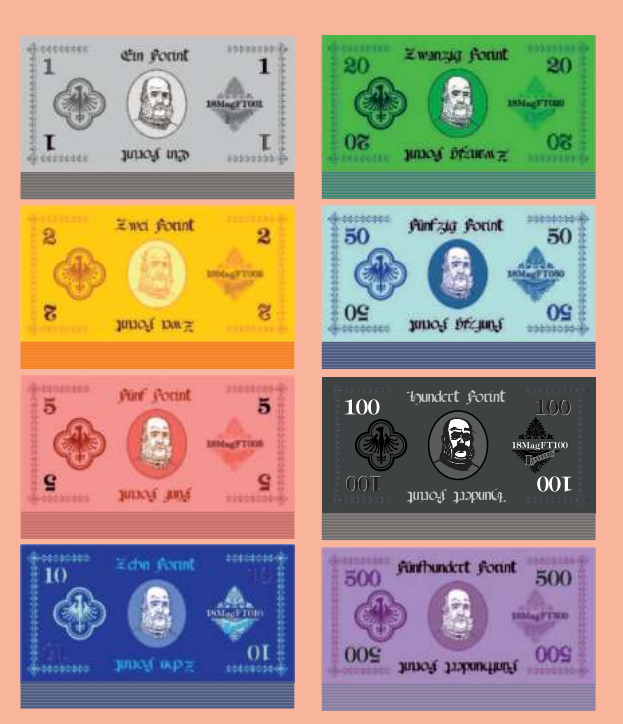

Einkommenstabelle

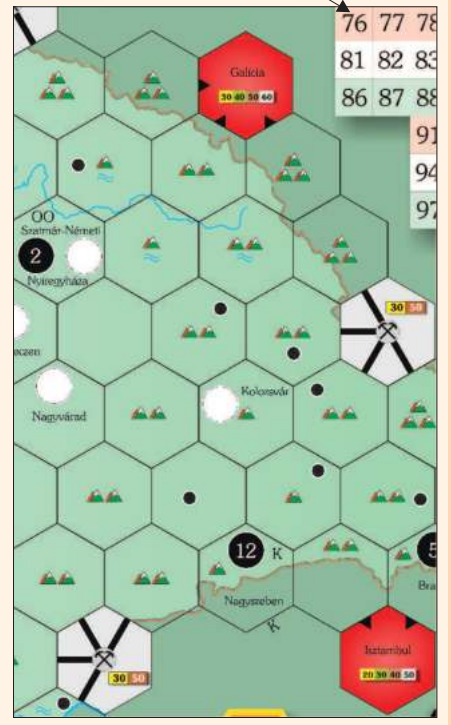

## **III. Das Spielmaterial im Detail**

## **III.1 Spielbrett**

Der Spielplan zeigt die ungarische Reichshälfte der österreichisch-ungarischen Monarchie (auch Transleithanien genannt). Gleisteile werden auf den Sechseckraster gelegt, um ein Eisenbahnnetzwerk zu kreieren. Auf dem Plan sind Städte (beschriftete weiße Kreise) und Kleinstädte (unbeschriftete schwarze Punkte) eingezeichnet.

Die verschiedenen Farben der Karte haben folgende Bedeutung:

- · Hellgrün ist der bespielbare Teil der Karte.
- · Dunkelgrün ist der Rand der Karte. Hier dürfen keine Gleisteile gelegt werden.
- · Die roten Felder am Rand des Hexeckrasters stellen Fernverbindungen dar. Die farbigen Balken zeigen den Wert dieser Felder an, der im Laufe des Spiels immer höher wird. Auf die roten Felder dürfen keine Gleisteile gelegt werden.
- · Graue Hexfelder zeigen Minen und vorgedruckte Gleisstrecken. Die farbigen Balken zeigen den Wert dieser Felder an, der im Laufe des Spiels immer höher wird. Auf die grauen Hexfelder dürfen keine Gleisteile gelegt werden.

Der Spielplan zeigt auch eine Einkommenstabelle, auf der das Einfahrergebniss der Kleinbahnen in einer Operationsrunde angezeigt wird.

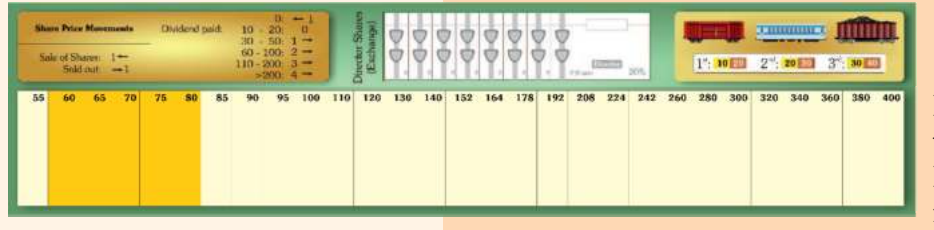

#### **III.2 Aktienkursbrett**

Das Aktienkursbrett zeigt die Aktienkurstabelle. Alle Aktiengesellschaften haben einen Kurswert. Die orangen Felder zeigen die möglichen Startkurse.

Außerdem sind Tabellen abgebildet, die die Kursänderungen und die Kosten für die drei Waggon-Gesellschaften (siehe III.3.3) anzeigen. Zudem ist Platz für die Direktorsaktien der AGs.

### **III.3 Gesellschaften**

#### **III.3.1 Allgemeine Informationen**

Es gibt zwei Arten von Gesellschaften: Kleinbahnen und Aktiengesellschaften. Sie werden im folgenden beschrieben.

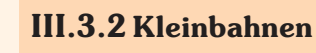

- · Kleinbahnen werden in der ersten Spielerrunde gratis gewählt.
- · Sie dürfen nicht wieder verkauft werden.
- · Jede Kleinbahn startet mit einer 2er-Lok und 50 Forint im Betriebskapital.
- · Eine Kleinbahn darf maximal 2 Loks besitzen.
- · Eine Kleinbahn ist nicht verpflichtet, eine Lok zu besitzen.
- · Kleinbahnen schütten immer die Hälfte ihres Einkommens an den Besitzer aus, die andere Hälfte geht ins Betriebskapital.
- · Lokhandel zwischen Kleinbahnen ist von Spielbeginn an möglich. Loks sind zu jedem beliebigen Preis (mindestens 1 Forint) handelbar.

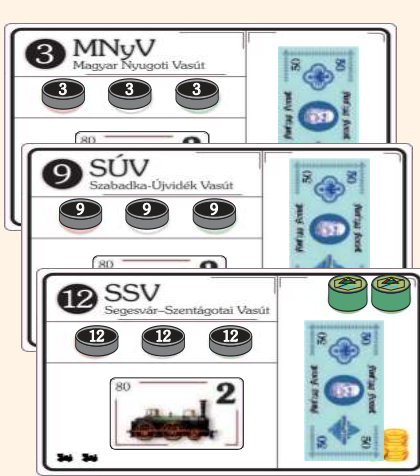

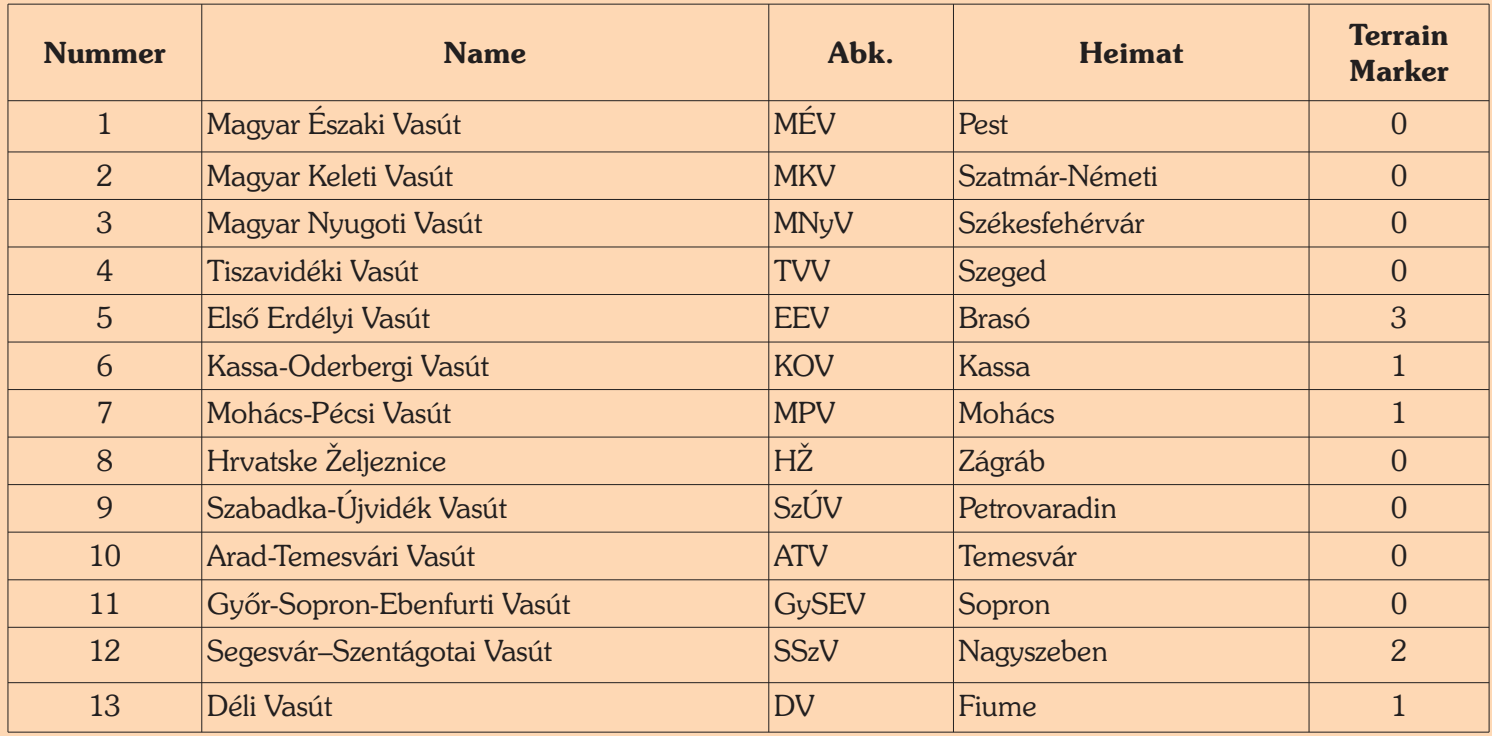

Tabelle 1

· Einige Kleinbahnen besitzen grüne Terrain-Marker. Gegen Abgabe eines Terrain-Markers zahlt die Bank die Baukosten für ein Hexfeld (siehe Seite 13).

#### **III.3.3 Aktiengesellschaften**

- · Alle Aktiengesellschaften haben einen Kurswert, angezeigt auf der Aktienkurstabelle. Der Startkurs wird jeder AG zu Beginn mittels eines Startkurskärtchens zugelost. Da immer zwei der zehn Startkurskärtchen denselben Kurs zeigen, starten immer mehrere AGs mit demselben Kurs.
- · Aktien werden während der Spielerrunden gehandelt. Mit dem Kauf einer Aktie erwirbt ein Spieler Anteile an einer Aktiengesellschaft.
- · Nur 10%-Aktien stehen zum Kauf zur Verfügung. Sobald ein Spieler zwei 10%-Aktien einer AG besitzt, muss er diese gegen die entsprechende Direktorsaktie tauschen.
- · Nur der Direktor entscheidet, was eine AG macht oder nicht.
- · Die Direktorsaktie entspricht zwei Aktien, zählt aber nur als ein Papier gegen das Papierlimit (siehe VII.3).
- · Der Besitzer einer Aktie erhält jeder Operationsrunde Dividende ausbezahlt, außer der Direktor entscheidet einzubehalten.

Die sieben Aktiengesellschaften gliedern sich in drei Gruppen (siehe Tabellen 2, 3 und 4). Ihre speziellen Eigenschaften werden später beschrieben.

Magyar Waggon<br>és Gépgyár Rt 2 2 20 1 2 10 10 Schlick-Nicholson Gép<br>Wagang de Haisandr B 2" Tent 1 2" Tent 1 Ganz & Cie  $40<sup>°</sup>$  $80^{\circ}$  $2 - 2 + 2$ Ŧ  $6 - 6 + 6$ TO 2<sup>14</sup>: 20 11 3": 30 10  $G&C$ Ganz & Cie 10%

#### 3 Wagon-Gesellschaften:

| <b>Name</b>                                    | Abk.       | <b>Farbe</b> | Wagon-Spezialfähigkeit       |
|------------------------------------------------|------------|--------------|------------------------------|
| Magyar Waggon-és Gépgyár Rt.                   | RABA       | rot          | Fernverbindungs-Bonus        |
| Ganz & Cie                                     | G&C        | hellblau     | Umwandlung in einen Plus-Zug |
| Schlick-Nicholson Gép-, Waggon és Hajógyár Rt. | <b>SNW</b> | grau         | Minenzugang                  |

Tabelle 2

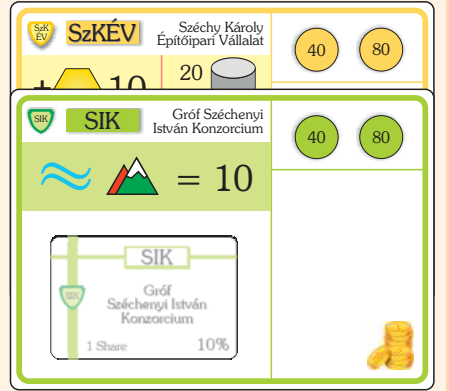

#### 2 Bau-Gesellschaften:

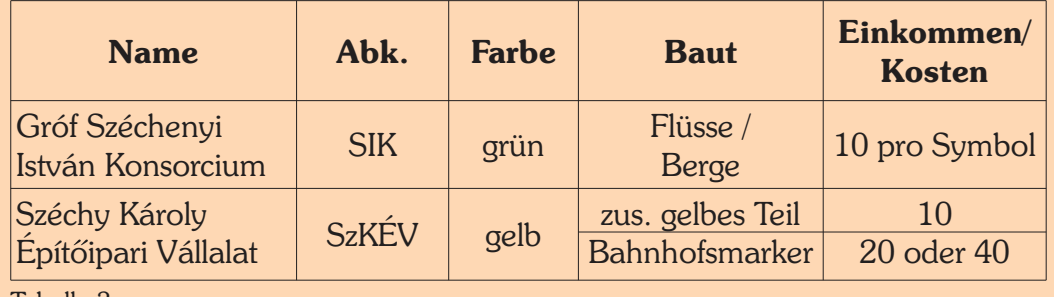

Tabelle 3

2 Lok-Gesellschaften:

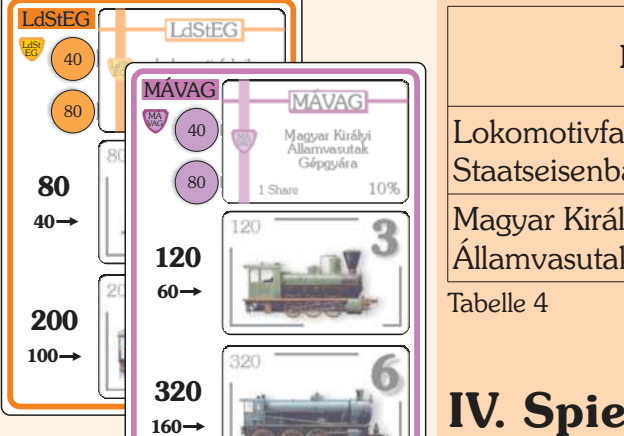

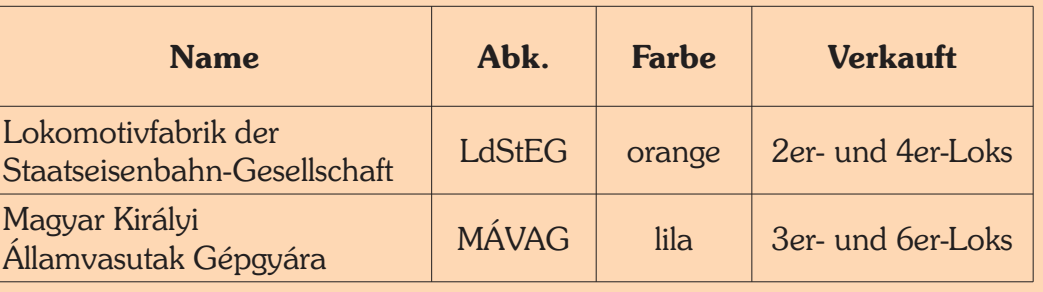

## **Iablauf**

Das Spiel beginnt mit einer Spielerrunde, in der die Spieler Kleinbahnen und Aktien der AGs aus dem Startpaket auswählen. Im weiteren Verlauf wechseln sich Operationsrunden und Spielerrunden ab, wobei in späteren Phasen mehrere Operationsrunden zwischen zwei Spielerunden stattfinden.

Während Spielerrunden handeln die Spieler mit der Bank, indem sie mit ihrem Privatgeld Aktien kaufen und/oder verkaufen. Während der Operationsrunden agieren die Kleinbahnen und die Aktiengesellschaften, wobei deren Direktor über sie entscheidet.

## **V. Erste Spielerrunde**

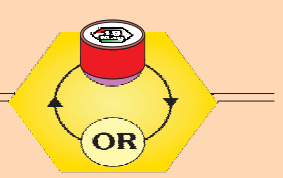

Startpaket für 3 und 4 Spieler:

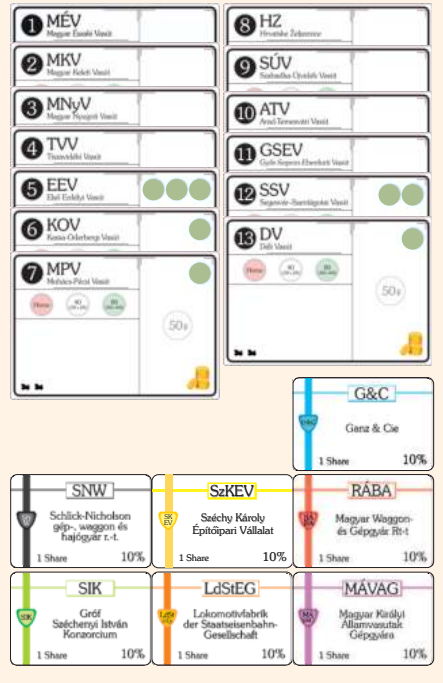

Lege das Startpaket auf dem Tisch aus:

- · **Drei und vier Spieler:** Das Startpaket besteht aus allen 13 Kleinbahnen und einer Aktie von jeder AG (20 Papiere insgesamt).
- · **Fünf und sechs Spieler:** Das Startpaket besteht aus allen 13 Kleinbahnen und zwei Aktien von jeder AG (27 Papiere insgesamt).
- · In Spielerreihenfolge muss jeder Spieler 1 Papier (Aktie oder Kleinbahn) gratis auswählen, bis er das Limit - angegeben in Tabelle 5 - erreicht hat.
- · Dann werden die Spielerreihenfolgekärtchen um einen Platz nach links weiter geschoben. Eine zweite Runde beginnt, in der jeder Spieler ein weiteres Papier auswählt usw.
- · Die Spielerreihenfolge sieht also folgendermaßen aus:
	- 3 Spieler: 1-2-3, 2-3-1, 3-1-2,...
	- 4 Spieler: 1-2-3-4, 2-3-4-1, 3-4-1-2, 4-1-2-3,...
	- 5 Spieler: 1-2-3-4-5, 2-3-4-5-1, 3-4-5-1-2,...
	- 6 Spieler: 1-2-3-4-5-6, 2-3-4-5-6-1, 3-4-5-6-1-2,...

Die Spieler dürfen gratis Kleinbahnen oder Aktien wählen, bis sie das jeweilige Maximum laut folgender Tabelle erreicht haben:

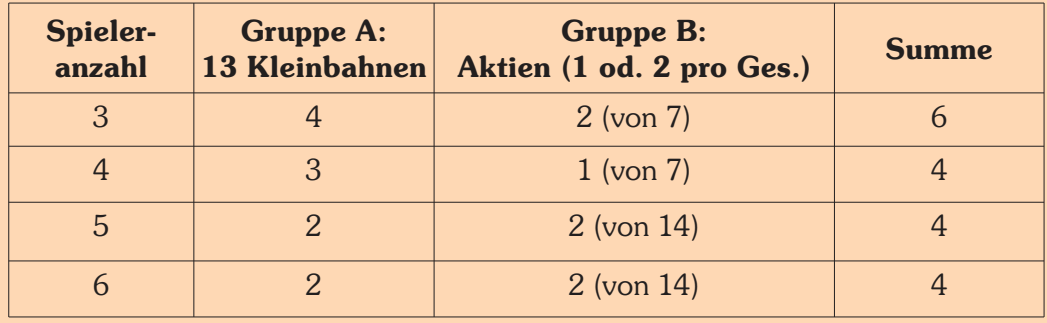

Tabelle 5

*Beispiel: Wenn Spieler A (in einer 3-Spieler-Partie) bereits 4 Kleinbahnen gewählt hat, darf er keine weitere Kleinbahn mehr nehmen. Er muss eine Aktie wählen.*

- · Wenn ein Spieler eine Kleinbahn gewählt hat, platziert er deren Besitzbogen vor sich. Darauf kommen eine 2er-Lok, drei Bahnhofsmarker und 50 Forint ins Betriebskapital. Der Heimatbahnhof wird gleich auf das markierte Feld auf dem Spielplan gelegt. Der vierte Marker kommt auf das Feld "0" der Einkommenstabelle.
- · Die Kleinbahnen, die nicht ausgewählt wurden, gehen aus dem Spiel. Ihre Heimatstädte werden wie normale Städte behandelt, andere Kleinbahnen können dort einen Bahnhof errichten.
- · Die Aktien, die nicht gewählt wurden, kommen auf ihren Stapel zurück.
- · Wenn ein Spieler zwei Aktien derselben Gesellschaft gewählt hat, tauscht er sie sofort in die 20%-Direktorsaktie um.

Das Spiel wird mit einer Operationsrunde fortgesetzt. Schiebe den Rundenanzeiger auf das Feld "OR" im gelben Hex auf dem Spielplan. Die "Priority Deal"-Karte bleibt bei dem Spieler, bei dem sie gerade ist.

## **VI. Operationsrunde (OR)**

#### **VI.1 Allgemeine Informationen**

Es gibt immer eine oder zwei Operationsrunden nach jeder Spielerrunde, abhängig von der Spielphase. Das Spiel endet dann mit drei ORs nach der letzten SR.

Spielreihenfolge in einer Operationsrunde:

- · Zuerst agieren die Kleinbahnen in aufsteigender Reihenfolge (nach Nummer).
- · Dann agieren die Aktiengesellschaften nach ihrem Kurs (höchster zuerst).

Die Operationsrunde endet, wenn alle Bahnen einmal dran waren.

#### **VI.2 Definitionen**

**Einkommensort**: Ein Einkommensort ist eine Stadt, Kleinstadt oder rote Fernverbindung, also jeder Ort, der Einkommen bringt. Minen sind spezielle Einkommensorte, siehe Seite 13.

**Route**: Eine Route ist ein zusammenhängendes Stück Gleis, das zumindest zwei Einkommensorte enthält. Eine Route muss zumindest 1 Stationsmarker irgendwo auf der Strecke beinhalten. Eine Route darf kein Stück Gleis (und sei es noch so klein) mehrfach verwenden. Getrennte Gleise auf demselben Plättchen dürfen jedoch bei derselben Fahrt benutzt werden. Eine Route darf bei einer Kreuzung nicht retour gehen oder bei einer Brücke abbiegen. Eine Route, die in einen Einkommensort auf einem Stück Gleis führt, darf diesen Einkommensort auf jedem anderen Stück Gleis verlassen. Eine Route startet oder endet zwingend in einer roten Fernverbindung (schwarzer Pfeil). Eine Route kann bei einer Stadt starten bzw. enden, die gänzlich von fremden Bahnhofsmarkern blockiert ist, aber sie darf nicht durchführen. Eine Route darf durch eine Stadt führen, die nicht gänzlich von Stationsmarkern blockiert ist.

Startpaket für 5 und 6 Spieler:

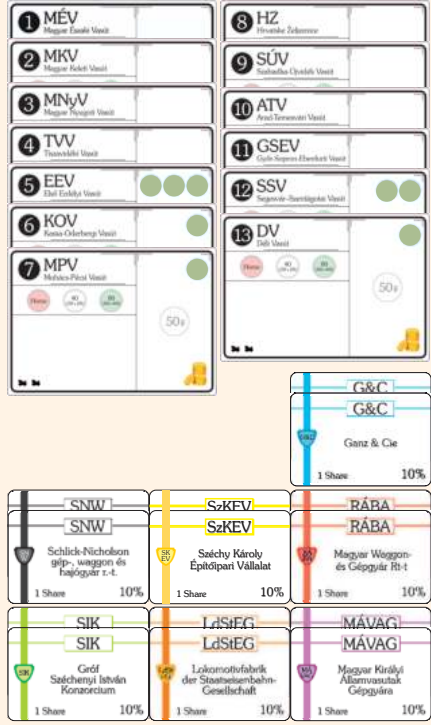

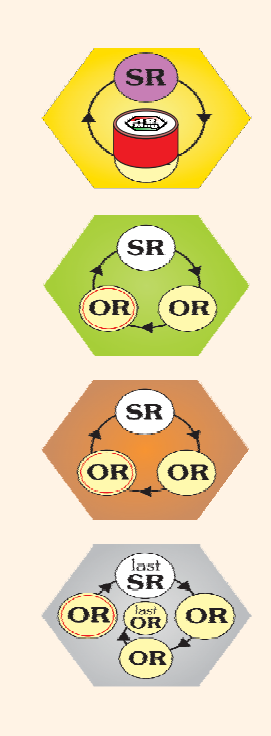

#### **Schon gewusst?**

*Während ein Großteil des ungarischen Eisenbahnnetzes bis zur Privatisierung im 21. Jahrhundert unter staatlicher Kontrolle blieb, hat eine unabhängige Bahnlinie - die GySEV - zwei Weltkriege, das Auseinanderbrechen der Monarchie und die sowjetdominierte kommunistische Zeit überlebt, um heute eine signifikante Rolle im hart umkämpften internationalen Frachtbetrieb zu spielen.*

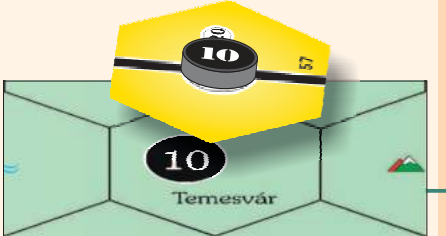

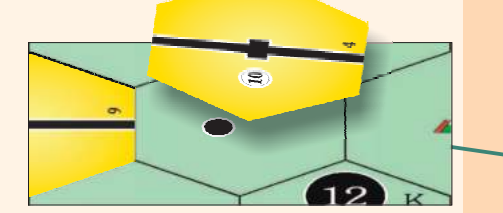

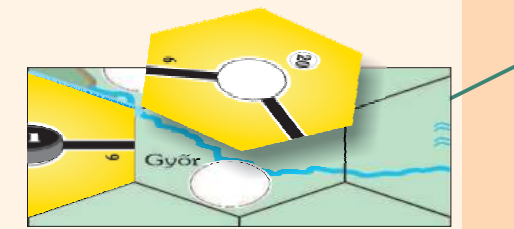

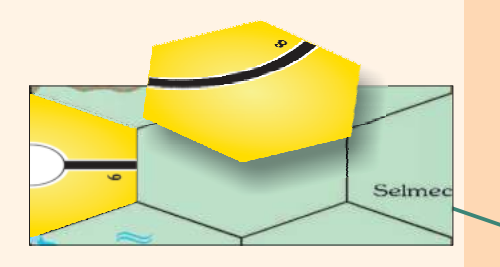

#### **VI.3 Kleinbahnen**

#### **VI.3.1 Aktionen einer Kleinbahn in einer Operationsrunde**

Eine Kleinbahn kann / muss folgende Aktionen in dieser Reihenfolge durchführen:

- Gleisteil legen (optional).
	- o Lege ein gelbes Gleisteil oder rüstet ein Gleisteil auf dem Spielplan auf.
	- $\circ$  Lege davor oder danach ein weiteres, gelbes Gleisteil (kostet 10 Forint).
- · Bahnhofsmarker kaufen und platzieren (optional).
- Eine oder zwei eigene Loks verschrotten (optional).
- · Mit den Loks fahren, um Einkommen zu generieren (verpflichtend).
- · Die Hälfte des Einkommens wird einbehalten, die andere Hälfte an den Besitzer ausbezahlt (verpflichtend).
- Loks kaufen (optional).

#### **VI.3.2 Gleisteil legen**

- · Der Spielplan zeigt einen hexagonalen Raster. Eine Kleinbahn legt auf diese die sechseckigen Gleisteile, um ein Schienennetz zu bauen und die verschiedenen Einkommensorte zu verbinden. Die schwarzen Pfeile auf den roten Hexfeldern stellen bereits bestehende Gleise dar. Auch auf den grauen Feldern mit Minensymbolen sind bereits Gleise vorgedruckt. Auf die roten und grauen Hexfelder darf kein Gleisteil gelegt werden.
- Zu Spielbeginn dürfen nur gelbe Gleisteile auf den Spielplan gelegt werden.
- · Während ihres Zuges in einer Operationsrunde darf eine Kleinbahn entweder ein gelbes Gleisteil auf den Spielplan legen, oder sie tauscht ein Gleisteil aus. Die Kleinbahn darf ein zusätzliches gelbes Gleisteil legen, wenn sie 10 Forint aus ihrem Betriebskapital in die gelbe Aktiengesellschaft zahlt. Dies darf sie vor oder nach dem normalen Gleisteilbau machen.

Folgende Bauregeln sind zu beachten:

- · Das erste Plättchen (sofern sie eines legen will) muss eine Kleinbahn auf das Feld ihres Heimatbahnhofs legen, außer sie startet in Budapest oder das entsprechende Gleisplättchen wurde bereits gelegt.
- · Jedes weitere Plättchen muss von einem eigenen Bahnhof aus erreichbar sein. Dabei darf die Strecke nicht durch Bahnhofsmarker anderer Gesellschaften blockiert sein.
- Auf eine **Kleinstadt** (kleiner schwarzer Punkt) darf nur ein Plättchen mit einem kleinen Bahnhof (schwarzer Balken gelegt werden.
- · Auf eine Stadt (weißer Kreis) darf nur ein Gleisplättchen mit Stadt (weißer Kreis) gelegt werden.
- Einige Hexfelder (D19, G10, G13 und I13) zeigen die Buchstaben "OO". Darauf dürfen nur "OO"-Teile gelegt werden, und "OO"-Teile dürfen nirgends sonst gelegt werden.
- Nur "B"-Teile dürfen auf das Hexfeld mit Budapest (E12) gelegt werden, und "B"-Teile dürfen nirgends sonst gelegt werden.
	- Einige Hexfelder (I2, H23 und H27) zeigen den Buchstaben "K" (im Hex und an dessen Rand). Auf diese Felder dürfen normale gelbe Stadtteile gelegt werden, aber nur grüne, braune und graue "K"-Teile. "K"-Teile dürfen nirgends sonst gelegt werden.
- · Auf Felder ohne Stadt dürfen nur ganz normale Gleisteile gelegt werden.

· Für das erste Gleisteil, das auf ein Feld mit Berg- oder Flusssymbol gelegt wird, müssen Baukosten gezahlt werden. Für jedes Symbol im betreffenden Hex müssen 10 Forint aus dem Betriebskapital an die grüne Aktiengesellschaft gezahlt werden.

*Beispiel: Hex C14 zeigt zwei Bergsymbole. Daher kostet es 20 Forint, um hier*  $e$ in Teil zu legen. Hex H11 zeigt drei Flusssymbole. Daher kostet es 30 Forint, *um hier ein Teil zu legen. Hex D23 zeigt zwei Berg- und ein Flusssymbol. Daher kostet es 30 Forint, um hier ein gelbes Teil zu legen.*

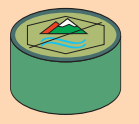

• Einige Kleinbahnen verfügen über grüne Terrain-Marker. Gegen Abgabe eines dieser Marker zahlt die Bank für die Kleinbahn die Baukosten für ein Hexfeld.

*Beispiel: Um ein gelbes Gleisteil auf Hex D23 zu legen, muss eine Kleinbahn 30 Forint aus ihrem Betriebskapital bezahlen. Sie könnte aber auch einen Terrain-Marker abgeben. Dann zahlt die Bank die 30 Forint in die grüne AG, die Kleinbahn zahlt nichts. Der Terrain-Marker ist aus dem Spiel.*

- Kein Gleisteil darf so gelegt werden, dass ein oder mehrere Gleise in den Spielfeldrand führen.
- Ein Gleisteil darf so gelegt werden, dass es nicht an Gleise auf einem benachbarten Plättchen anschließt.
- Auf das Budapest-Hex muss das gelbe "B"-Teil so gelegt werden, dass der Fluss in die gleiche Richtung wie auf dem Plan zeigt.
- · Bahnhofsmarker auf dem Hex, das belegt wurde, werden auf das Teil transferiert.
- · Es gibt vier unpassierbare Barrieren auf dem Plan, zwei schwarze und zwei blaue. Verwende die Holzstäbchen, um sie zu markieren. Kein Gleisteil darf so gelegt werden, dass ein Gleis zur Barriere führt.
- · Die Barriere beim Plattensee (Balaton) ist speziell. Es darf ein Gleisteil so gelegt werden, dass kein Gleis zur oder durch die Barriere führt.

#### **VI.3.3 Austausch von Gleisplättchen**

Statt ein gelbes Plättchen zu legen, kann eine Gesellschaft ein bereits liegendes Plättchen austauschen bzw. aufrüsten.

- · Gelbe Plättchen werden durch grüne Plättchen ersetzt.
- · Grüne Plättchen werden durch braune Plättchen ersetzt.
- · Braune Plättchen werden durch graue Plättchen ersetzt.
- · Jedesmal, wenn die erste Lok eines neuen Typs gekauft wird, ist die nächste Farbe (in der Reihenfolge grün, braun, grau) an Gleisteilen erhältlich.
- Eine Gesellschaft darf nur Gleisplättchen austauschen, die nach dem Austausch mit einem Bahnhofsmarker verbunden und nicht durch andere Bahnhofsmarker blockiert sind. Neue Streckenabschnitte müssen nicht befahren werden können.
- · Bestehende Gleisverläufe dürfen bei einem Austausch nicht unterbrochen werden oder verloren gehen.
- · Plättchen ohne Einkommensorte dürfen nach dem Austausch keine Einkommensorte enthalten. Plättchen mit Einkommensorten müssen nach dem Austausch dieselbe Art von Einkommensort und alle zuvor bestehenden Gleisverbindungen enthalten.
- · Durch den Austausch von Städten kann zusätzlicher Platz für einen Bahnhofsmarker entstehen.

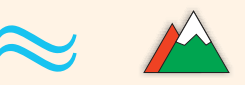

#### Nicht erlaubt (führt an den Rand):

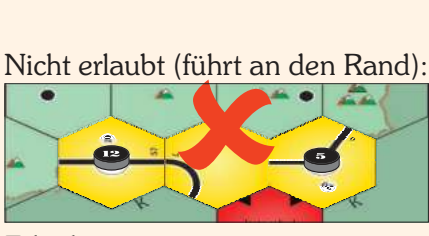

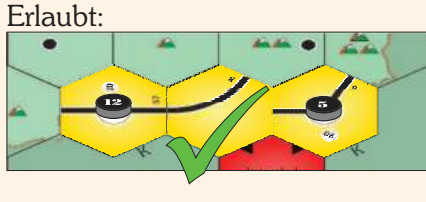

#### Beispiele für den Plattensee:

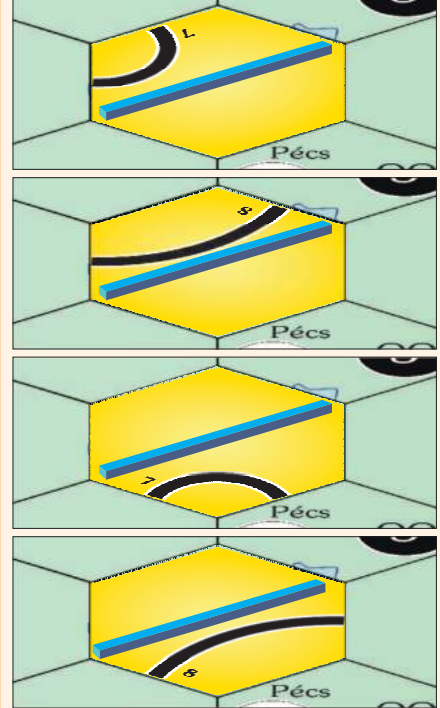

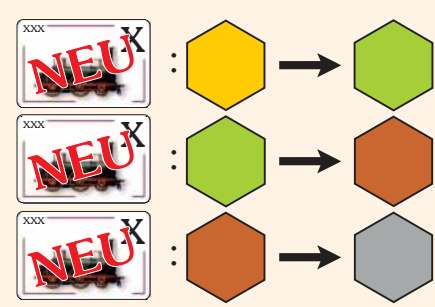

*Beispiel für Balaton-Austausch:*

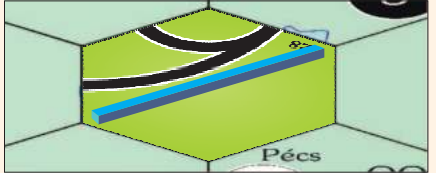

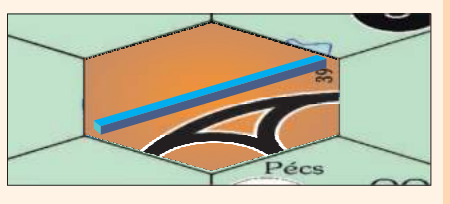

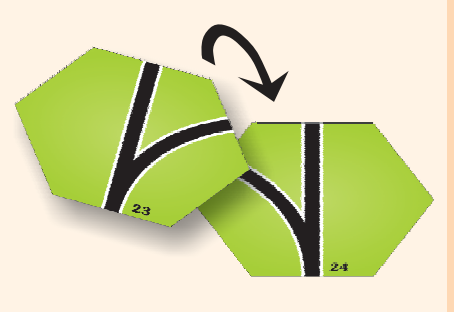

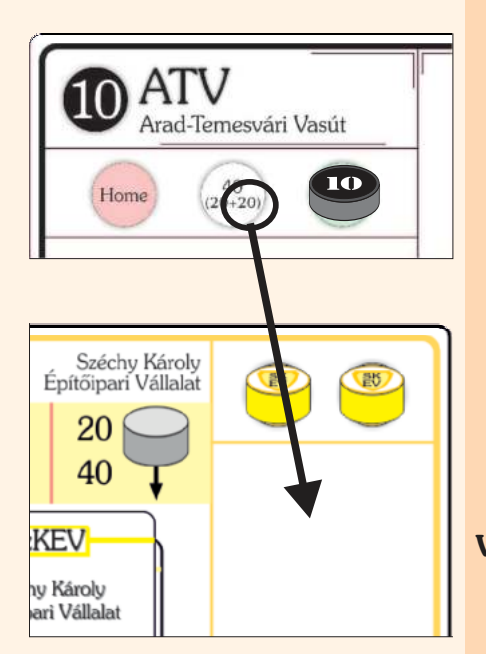

- · Sofern auf einem Plättchen mindestens ein freier Platz für einen Bahnhofsmarker ist, können beliebige Gesellschaften Strecken durch diese Stadt hindurchführen und gemäß den Regeln weiter bauen.
- · Ausgetauschte Gleisplättchen stehen wieder zur Verfügung.
- · Das Austauschen eines gelben OO-Teils oder eines gelben B-Teils auf grün verursacht Terrain-Kosten (die beim Legen des gelben Teils noch nicht auftraten).

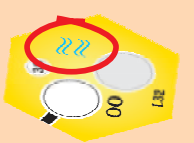

Ein Gleisteil auf dem Hex F9 (Balaton) muss so ausgetauscht werden, dass kein Gleisstück zur Barriere hinführt.

Siehe Austauschtabelle (Seite 27), welche Austauschmöglichkeiten es gibt.

#### **VI.3.3.1 Gleisteile:**

Viele Gleisteile zeigen auf der Rückseite ein anderes Teil als auf der Vorderseite. Siehe die Gleisteil-Übersicht auf Seite 26 - die betroffenen Gleisteile sind mit einer geschwungenen Klammer versehen.

Ein Spieler darf frei wählen, welche Seite des Gleisteiles er verwendet. Einmal gelegt, darf es nicht mehr umgedreht werden.

*Beispiel: Es gibt sechs Gleisteile mit der Nummer 23 (vorne) bzw. 24 (hinten). Es kann sechsmal als Nummer 23 gelegt werden oder viermal als Nummer 23 und zweimal als Nummer 24 oder jede andere Kombination.*

#### **VI.3.4 Bahnhof errichten**

Wenn eine Kleinbahn einen ihrer Marker auf einer Stadt (weißer Kreis) platziert, wird er zu einem Bahnhof. Bahnhöfe dienen folgenden Zwecken:

- §An jeder von einer Kleinbahn befahrenen Route muss sich einer ihrer Bahnhofsmarker befinden.
- Sollte eine Stadt vollkommen von Bahnhofsmarkern besetzt sein, so kann keine außer diesen Kleinbahnen hindurch fahren.
- §An jeder Strecke, die eine Kleinbahn bauen will, muss sich einer ihrer Bahnhofsmarker befinden.
- · In jeder Operationsrunde darf eine Kleinbahn nur 1 Bahnhofsmarker legen.
- · Der erste Bahnhofsmarker kostet 40 Forint, der zweite 80 Forint. Die Hälfte dieser Kosten werden in die gelbe AG SzKEV gezahlt, die andere Hälfte in die Bank.
- · Auf jedem Hexfeld darf nur ein Bahnhofsmarker pro Kleinbahn liegen.
- Ein Bahnhof darf nur auf einem Feld errichtet werden, das mit einem eigenen Bahnhof verbunden ist. Dabei darf die Verbindung nicht von fremden Bahnhofsmarkern blockiert sein und die Fahrtrichtung nicht gewechselt werden.

#### **VI.3.5 Loks verschrotten**

Bevor eine Gesellschaft mit ihren Loks fährt, kann sie eine oder beide Loks freiwillig ohne jede Kompensation verschrotten. Die Lokkärtchen kommen auf ihre Stapel in der orangen oder lila AG zurück.

#### **VI.3.6 Betrieb der Loks**

Eine Kleinbahn kann jede Lok, die sie besitzt, auf einer Strecke einsetzen und dadurch Einnahmen erwirtschaften. Dabei müssen einige Punkte beachtet werden:

- · Jede Route besteht aus mindestens 2 verschiedenen Einkommensorten, die durch Gleise verbunden sind.
- · Jede Route muss mindestens einen Bahnhofsmarker irgendwo an der Strecke beinhalten.
- · Eine Lok darf so viele Einkommensorte anfahren, wie es ihrer Reichweite (große Zahl auf der Lokkarte) entspricht. Dabei ist die Länge der Strecke unerheblich. Es dürfen keine Einkommensorte ausgelassen werden.
- · Eine Route darf denselben Einkommensort (auch keine rote Fernverbindung) nicht mehrfach beinhalten, darf aber zwei verschiedene Städte auf demselben Gleisteil anfahren. Daher ist es erlaubt, auf dem gelben B-Teil von Budapest nach Budapest (waren bis 1873 zwei verschiedene Städte: Buda und Pest) zu fahren. Auch auf den grünen OO-Teilen darf man beide Städte anfahren.
- · Besitzt eine Gesellschaft mehr als eine Lok, muss jede auf einer vollkommen separaten Strecke fahren. In Städten können die Strecken einander treffen oder überkreuzen, sofern jeweils getrennte Gleise benutzt werden. Abzweigungen, z.B. auf grünen Plättchen, dürfen deshalb je Spielzug nur von jeweils einer Lok benutzt werden, da auf ihnen zwei Gleise zu einem verschmelzen.

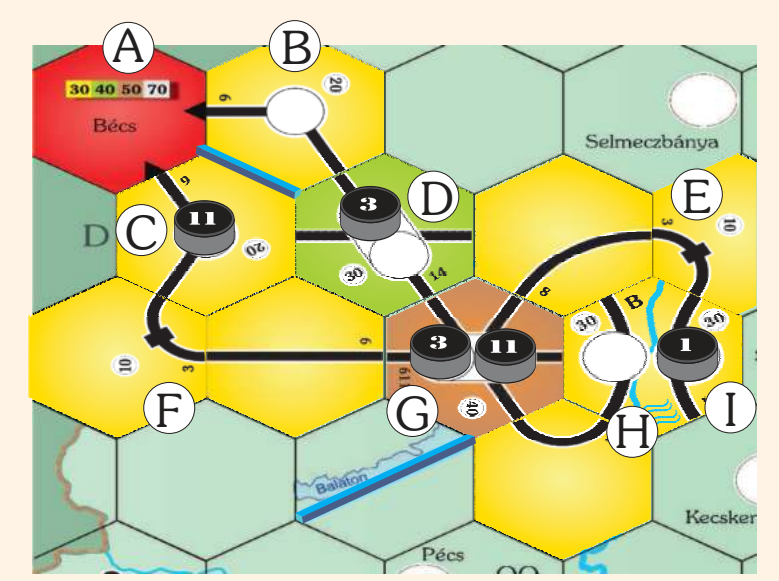

*Beispiele (braune Phase):*

*Kleinbahn 3 fährt eine 4er-Lok: I-E-G-H für 30+10+40+30=110 und eine 6er: A-B-D-G-F-C für 50+20+30+40+10+20=170 Die Loks befahren verschiedene Routen, die sich in G kreuzen.*

*Kleinbahn 11 fährt eine 4er-Lok: H-G-E-I für 30+40+10+30=110 Kleinbahn 1 fährt eine 4er-Lok: I-E-G für 30+10+40=80 (Nur drei Stationen, dann ist die Route blockiert)*

#### **VI.3.7 Einkommen berechnen**

- ·Das Einkommen eines Zuges ist die Summe aller Werte aller angefahrenen Einkommensorte. Das Einkommen einer Gesellschaft ist die Summer aller Einkommen aller ihrer Züge.
- ·Der Wert jeder Stadt oder Kleinstadt ist auf dem Teil oder Hex aufgedruckt. Rote Fernverbindungen haben verschiedene Werte, je nach Phase (siehe VI.3.9 Phasenwechsel). Zu den Werten der verschiedenen Einkommensorte werden mögliche Boni addiert. Boni kann man durch Einzahlen in die rote AG (siehe VI.3.6) oder durch Bahnhofsmarker der AGs (siehe VI.4.2) erlangen.
- · Das Einfahrergebnis muss das höchste sein, dass erzielt werden kann. Es kann mit dem überzähligen Spielstein in der Einfahrtabelle angezeigt werden.
- · Das Einfahrergebnis wird zu gleichen Teilen zwischen Kleinbahn und Besitzer aufgeteilt.
- ·Kleinbahnen können den drei Wagon-Aktiengesellschaften einen Betrag zahlen, um einen Bonus in Anspruch zu nehmen. Die Höhe dieses Betrages ist abhängig von den Anzahl der Boni, die man in Anspruch nehmen will, und von der Phase: *Grüne Phase: Kleinbahn 9 fährt eine*

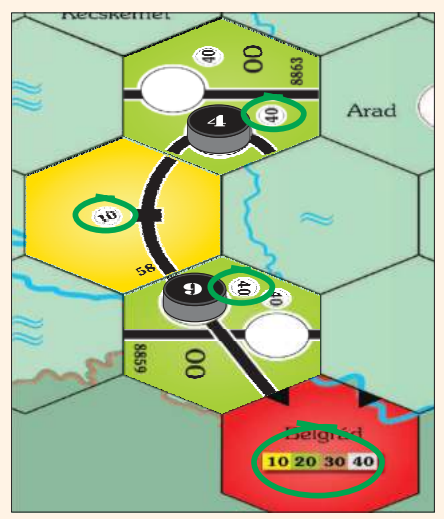

*4er-Lok für 20+40+10+40*

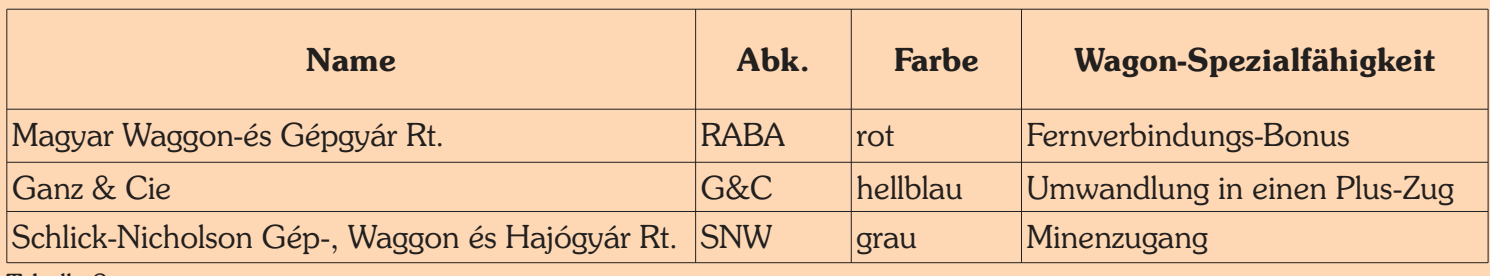

Tabelle 2

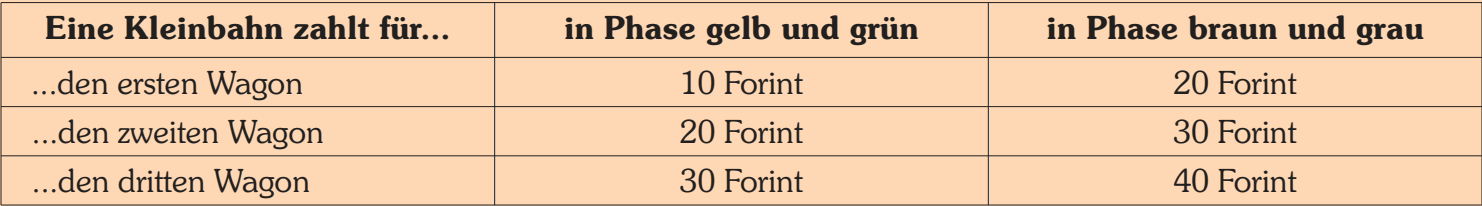

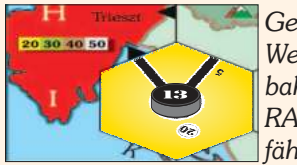

*Gelbe Phase: Wenn Kleinbahn 13 der RABA zahlt, fährt sie für 60.*

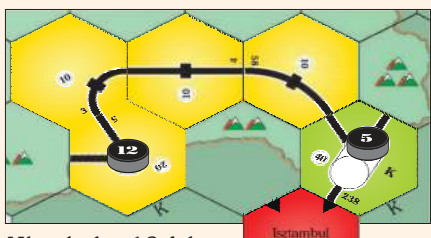

*Kleinbahn 12 fährt eine 3er für 40.*

*Zahlt sie in die blaue AG, wird aus der 3er eine 3+3 und fährt für 120.*

20 30 40 50

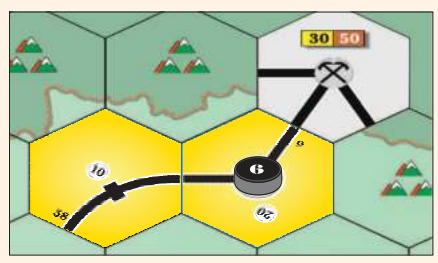

*Gelbe Phase: Wenn Kleinbahn 6 der grauen Gesellschaft zahlt, fährt sie: 30 (aufgeteilt 15:15 zwischen Besitzer und Kleinbahn) plus 30 in die Kleinbahn.*

*Maximale Anzahl an Loks, die eine Kleinbahn besitzen darf: 2*

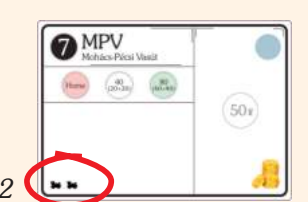

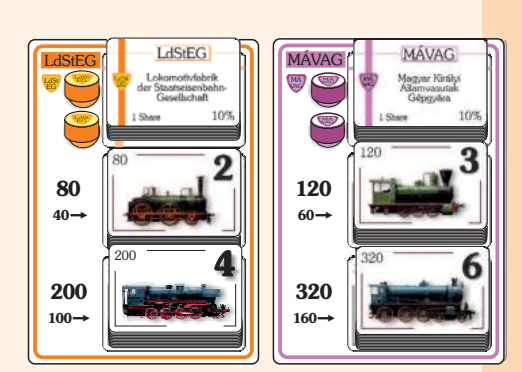

- Der rote Wagon der RÁBA erhöht den Wert einer roten Fernverbindung um 20 Forint (ab brauner Phase um 30 Forint). Dies ist nur für eine Lok der Kleinbahn möglich, nicht für beide. Nur eine rote Fernverbindung kann im Wert erhöht werden, nicht mehrere.
- Mit dem blauen Wagon von Ganz & Cie kann man eine Lok in eine "Plus-Lok" aufwerten. Zusätzlich zur Anzahl an Einkommensorten laut aufgedruckter Zahl kann man damit dieselbe Anzahl an Kleinstädten anfahren.

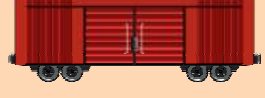

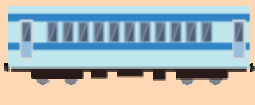

*Beispiel: Eine normale 3er-Lok darf drei Einkommensorte (Städte, Kleinstädte, Fernverbindungen) anfahren. Mit dem blauen Wagon wird aus der 3er- eine 3+3-Lok. Damit darf sie zusätzlich drei Kleinstädte (aber keine Städte oder Fernverbindungen) anfahren.*

Der schwarze Wagon der SNW erlaubt der Lok einer Kleinbahn, eine Mine anzufahren bzw. durch eine Mine durchzufahren, zusätzlich zu allen Einkommensorten, die sie anfahren darf. Der Wert der Mine wird zur Gänze

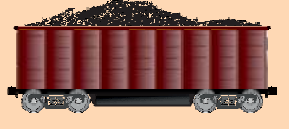

ins Betriebskapital der Kleinbahn geschüttet. Wenn eine Kleinbahn nicht für den Zugang zu einer Mine bezahlt, darf sie eine Mine nicht anfahren oder durch sie hindurch fahren.

- o Eine Mine erfüllt nicht die Bestimmung, dass eine Lok mindestens zwei Einkommensorte anfahren muss.
- o Eine Mine zählt nicht zur Reichweite einer Lok.
- o Der Minenzugang zählt nur für eine Lok einer Kleinbahn. Nur eine Mine darf benutzt werden, nicht mehr.
- · Ein Wagon darf pro OR nur einmal benutzt werden. In der nächsten OR muss die Kleinbahn erneut zahlen, wenn sie den Bonus eines Wagons in Anspruch nehmen will.

#### **VI.3.8 Loks kaufen**

- · Als letzter Schritt ihres Zuges darf eine Kleinbahn eine oder zwei Loks kaufen. Daher können Loks nicht im gleichen Zug benutzt werden, in dem sie gekauft wurden. Durch den Kauf von Loks kann es zu einem Phasenwechsel kommen (siehe VI.3.9 Phasenwechsel).
- · Eine Kleinbahn darf maximal 2 Loks besitzen.
- · Eine Kleinbahn, die bereits die Maximalanzahl an Loks besitzt, darf keine neue Lok kaufen. Sie darf jedoch freiwillig eine Lok verschrotten, bevor diese gefahren ist, um Platz für eine neue Lok zu schaffen (siehe VI.3.5).
- · Anders als in vielen 18xx-Spielen sind alle Loktypen von Beginn an erhältlich.
- · Eine Kleinbahn muss keine Lok besitzen.
- Loks werden von zwei AGs verkauft: LdStEG (orange) und MÁVAG (lila).
- · Wenn eine Kleinbahn eine Lok kauft, geht die Hälfte des Kaufpreises in die betreffende AG (siehe Tabelle 7).
- · Folgende vier Loktypen sind im Spiel:

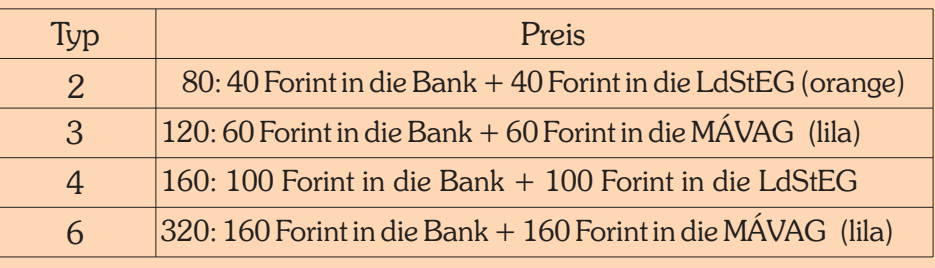

Tabelle 7

#### **VI.3.9 Phasenwechsel**

- · Wenn die erste 3er-, 4er- oder 6er-Lok gekauft wird, wird das grüne Rundenanzeiger-Teil auf das gelbe Feld am Spielplan gelegt. Die anderen zwei Rundenanzeiger-Teile werden auf die braune Seite gedreht. Der rote Rundenanzeiger-Marker wird auf das rot umrandete OR-Feld gelegt. Nach der nächsten Spielerrunde gibt es immer zwei ORs zwischen zwei SRs (außer bei erneutem Phasenwechsel).
- Sobald der nächste Lokstapel begonnen wird, wird das braune Rundenanzeiger-Teil auf das gelbe Feld am Spielplan gelegt. Der rote Rundenanzeiger-Marker wird auf das rot umrandete OR-Feld gelegt, egal wie viele OR gespielt wurden. Das verbliebene Rundenanzeiger-Teil auf dem letzten Lokstapel wird auf die graue Seite gedreht.
- · Wenn der letzte Lokstapel begonnen wird, kommt das graue Rundenanzeiger-Teil auf das gelbe Rundenanzeiger-Feld am Spielplan. Der rote Rundenanzeiger-Marker wird auf das rot umrandete OR-Feld gelegt, egal wie viele ORs gespielt wurden. Nach der nächsten und zugleich letzten SR werden noch drei Operationsrunden gespielt.
- · Mit einem Phasenwechsel kommen neue Gleisteile ins Spiel. Mit der grünen Phase kommen grüne Teile ins Spiel, mit der braunen Phase braune Gleisteile, mit der grauen Phase graue Gleisteile.
- · Mit einem Phasenwechsel ändern sich die Werte der roten Fernverbindungen.
- · Nach einem Phasenwechsel wird die laufende OR fortgesetzt. Danach folgt auf jeden Fall eine SR.

#### **VI.4 Aktiengesellschaften**

- · Die AGs operieren in der Reihenfolge ihrer Kurswerte, beginnend mit der AG mit dem höchsten Kurs.
- · Wenn zwei oder mehr AGs denselben Kurs haben, agiert die zuerst, deren Marker weiter oben liegt.

#### **VI.4.1 Aktionen einer Aktiengesellschaft in einer Operationsrunde**

Der Zug einer AG besteht aus den folgenden zwei Aktionen, die in dieser Reihenfolge durchgeführt werden.

- · Kauf und Platzierung von Bahnhofsmarkern (optional)
- · Einkommen auszahlen (verpflichtend)

#### **VI.4.2 Kauf und Platzierung von Bahnhofsmarkern**

- · Jede AG verfügt über zwei Bahnhofsmarker.
- · Der Direktor darf pro Runde einen Marker auf einen beliebigen freien (auch unverbauten) Platz am Spielplan setzen. Der erste Bahnhofsmarker einer AG kostet 40 Forint, der zweite 80 Forint. Diese Kosten werden zur Gänze aus dem Betriebskapital in die Bank gezahlt.
- · Sollte eine AG nicht genügend Betriebskapital für einen Bahnhofsmarker haben, darf sie ihn nicht bauen.
- Sollte eine AG keinen Direktor haben, darf kein Bahnhofsmarker gebaut werden.
- Ein Bahnhofsmarker einer AG blockiert Routen wie jeder andere Bahnhofsmarker auch. Es ist erlaubt, dass in einer Stadt Bahhofsmarker verschiedener

Phasenwechsel von gelb auf grün:

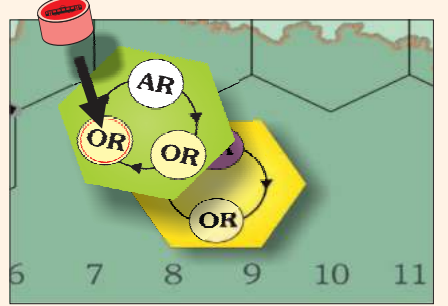

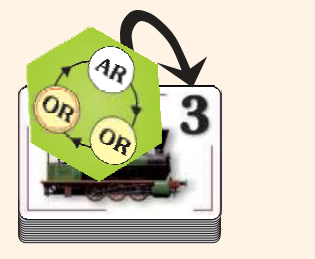

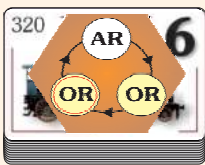

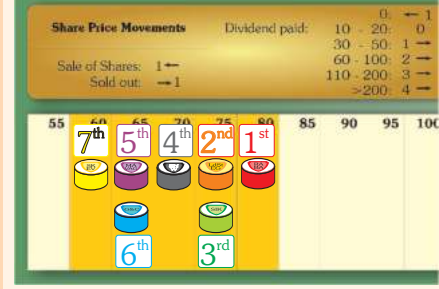

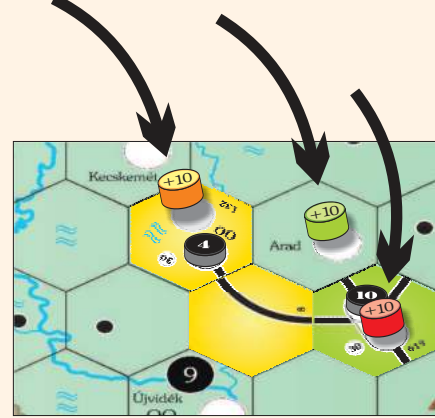

**Schon gewusst?**

*Budapest ist Heimat der ältesten Untergrundbahn Kontinental-Europas. Das erste Teilstück eröffnete 1896, vier Jahre vor der Pariser Métro. years. Ihr Name "Millenniums-U-Bahn" geht auf die Millenniumsfeiern zur tausendjährigen Landnahme der Ungarn durch Árpád, Großfürst der vereinten Magyarenstämme, zurück. Das Gesamtnetz der Budapester Metró ist derzeit 39,4 km lang und hat 52 Stationen.*

AGs platziert sind. Aber keine AG darf zwei Bahnhofsmarker auf demselben Hex haben.

· Bahnhofsmarker von AGs erhöhen den Wert einer Stadt um 10. Auf Gleisteilen mit mehreren Städten (gelbes Budapest-Teil, grüne OO-Teile) wird nur der Wert einer Stadt erhöht.

#### **VI.4.3 Einkommen auszahlen**

- · Aktiengesellschaften erhalten Einkommen von Kleinbahnen, wenn diese ihre Dienste in Anspruch nehmen.
- · Der Direktor einer AG entscheidet, wie viel des Betriebskapitals (immer ein Vielfaches von 10) ausgeschüttet wird. Die Aktionäre erhalten davon entsprechend der Anzahl ihrer Aktien einen Anteil. Aktien in der Gesellschaft schütten an die Bank aus.
- · Je nach Höhe der Dividende, die ausgeschüttet wird, steigt der Aktienkurs nach folgender Tabelle (auch neben der Aktienkurstabelle abgebildet):

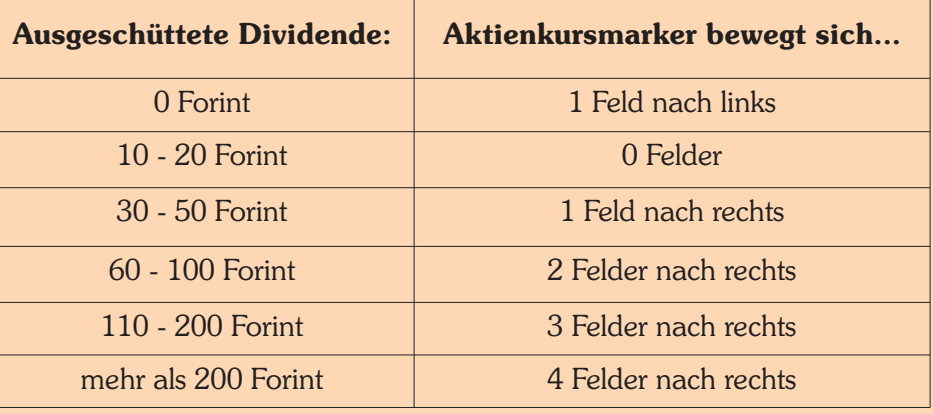

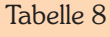

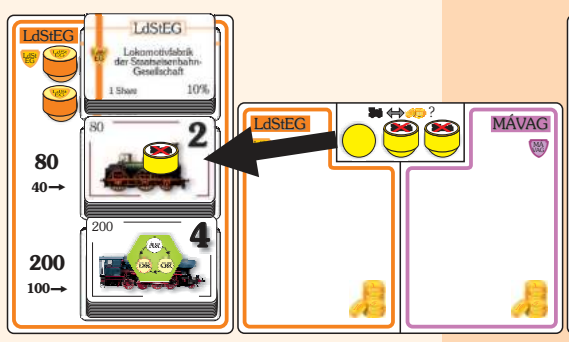

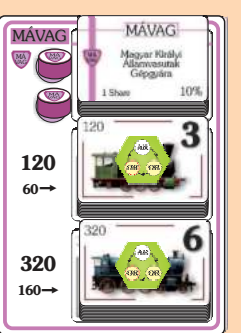

- · Das Geld, das nicht ausbezahlt wird, verbleibt im Betriebskapital.
- · Eine AG ohne Direktor zahlt immer das gesamte Betriebskapital aus.
- · Wenn eine OR lang kein Zug von den beiden Aktiengesellschaften gekauft wurde, wird ein "Kein Lokkauf"-Marker auf einen der unberührten Stapel gelegt. Sobald eine Lok eines neuen Typs gekauft wird, kommen alle "Kein

Lokkauf"-Marker auf ihren Platz zurück. Sobald der dritte "Kein Lokkauf"-Marker gelegt wird, wechselt das Spiel in die nächste Phase:

Das Rundenanzeiger-Teil für die nächste Phase wird auf das gelbe Feld am Spielplan gelegt. Der rote Rundenanzeiger wird auf das rot umrandete OR-Feld gelegt. Alle "Kein Lokkauf"-Marker kommen auf ihren Platz zurück. Das Spiel wird mit der aktuellen OR fortgesetzt, und nachdem alle AGs dran waren, folgt eine SR.

## **VII. Spielerrunden (SR)**

#### **VII.1 Allgemeine Informationen**

- · Während einer Spielerrunde kaufen und verkaufen die Spieler Aktien. Gewöhnlich kommt jeder Spieler mehrmals an die Reihe.
- · Eine Transaktion findet nur zwischen Spieler und Bank statt. Geschäfte zwischen Spielern sind verboten.
- · Aktien sind von den Aktiengesellschaften zum aktuellen Kurswert angezeigt

auf der Aktienkurstabelle - erhältlich. Der Preis wird an die Bank bezahlt.

- · Der Spieler am Zug kann entweder passen oder eine oder beide der folgenden Aktionen in dieser Reihenfolge durchführen:
	- § Verkauf von beliebig vielen Aktien (Ausnahmen aufgelistet unter VII.4)
	- § Kauf einer Aktie
- · Ein Spieler, der gepasst hat, nimmt weiterhin an der Aktienrunde teil. Wenn er wieder an die Reihe kommt, darf er wieder verkaufen und/oder kaufen.

#### **VII.2 Zugreihenfolge in einer Spielerrunde**

Startspieler in der Aktienrunde ist derjenige, der gerade im Besitz der "Priority Deal"-Karte ist. Dann geht es weiter im Uhrzeigersinn.ihm dran, und dann immer weiter im Uhrzeigersinn. Die Aktienrunde endet, wenn alle Spieler reihum einmal in Folge gepasst haben. Der Spieler links vom zuletzt agierenden Spieler erhält die Karte "Priority Deal"-Karte für die nächste Spielerrunde.

#### **VII.3 Papierlimit**

· Kein Spieler darf mehr Papiere besitzen als es das Papierlimit laut Tabelle 9 erlaubt.

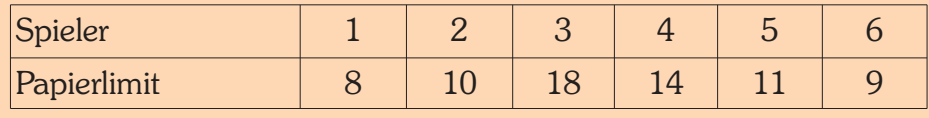

Tabelle 9

- · Nur Aktien von Aktiengesellschaften zählen zum Papierlimit. Eine Direktorsaktie zählt als ein Papier gegen das Papierlimit.
- · Kein Spieler darf mehr als 60% einer Aktiengesellschaft besitzen.

#### **VII.4 Verkauf von Aktien**

- · Während seines Spielzugs in einer Aktienrunde kann ein Spieler eine beliebige Anzahl an Aktien verkaufen, mit folgenden Ausnahmen:
	- o Die allererste Aktienrunde des Spiels läuft.
	- o Eine Direktoraktie kann nie zurück an die Bank verkauft werden. Es ist jedoch möglich, vorher die Direktorsaktie mit einem anderen Spieler zu tauschen und anschließend die entsprechenden Anteile zurück in die Bank zu legen (siehe auch VIII.6 Direktorwechsel).
- · Verkaufte Aktien kommen zurück auf ihr Feld des AG-Besitzbogens.
- · Der Verkäufer erhält für alle Aktien, die er verkauft, den aktuellen Kurs von der Bank ausbezahlt.
- · Verkauft ein Spieler während seines Spielzuges Aktien mehrerer Gesellschaften, darf er über die Reihenfolge seiner Verkäufe frei entscheiden.
- · Nach jedem Verkauf von einer oder mehrere Aktien einer Gesellschaft sinkt der Kurs dieser Gesellschaft um 1 Feld nach links (siehe X.3.)

#### **VII.5 Kauf von Aktien**

· Während seines Zuges in einer Spielerrunde darf ein Spieler genau eine 10%- Aktie vom Besitzbogen einer AG kaufen.

*Beispiel für Aktienverkauf: Spieler Q verkauft 30% der G&C. Der Kurswert war 75. Q erhält 225 Forint. Der Kurs wert sinkt auf 70.*

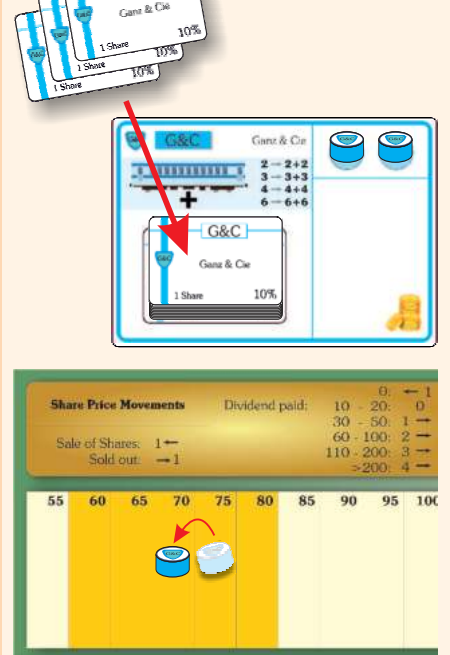

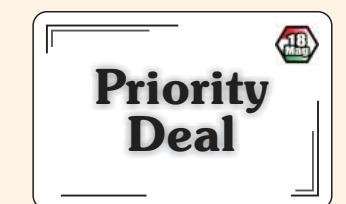

**Schon gewusst?**

*"Indem wir die Transportfrage regeln, wollen wir den Grundstein für den finanziellen Wohlstand unseres Heimatlandes legen. Die Hauptlinien sollten so verlegt werden, dass sie unser Land mit der Welt verbinden und die positiven Auswirkungen sich in alle Winkel des Landes ausbreiten können." (Graf István Széchenyi: Entwurf für eine Regelung des ungarischen Transportwesens, 1848 – Analekten István von*

- · Ein Spieler darf nur eine Aktie kaufen, wenn er über genügend Geld verfügt.
- · Wenn ein Spieler Aktien verkauft hat, darf er von derselben AG während der aktuellen SR keine Aktien kaufen. Erst in einer zukünftigen SR darf ere wieder Aktien dieser AG kaufen.

#### **VII.6. Direktorwechsel**

- · Wenn durch den Kauf oder Verkauf von Aktien ein Spieler mehr Aktien als der bisherige Direktor besitzt, kommt es zu einem Direktorwechsel. Ein Gleichstand an Aktien führt nicht zu einem Direktorwechsel.
- Bei einem Direktorwechsel übergibt der bisherige Direktor dem neuen Direktor die 20%-Direktorsaktie und erhält dafür zwei 10%-Aktien.
- · Der bisherige Direktor kann durch einen Verkauf von Aktien einen Direktorwechsel herbeiführen. Dazu muss aber mindestens ein anderer Spieler so viele Anteile dieser Gesellschaft besitzen, wie die Direktoraktie angibt (20%). Der bisherige Direktor tauscht mit diesem Spieler die Direktoraktie gegen Aktien mit dem gleichen Gesamtanteil. Dieser Tausch kann nicht abgelehnt werden. Dann verkauft er Anteile dieser Gesellschaft bis er insgesamt weniger als der neue Direktor hält. Kommen dafür mehrere Spieler in Frage, muss der bisherige Direktor mit dem Spieler tauschen, der in Spielreihenfolge als nächster nach ihm an der Reihe ist.

## **VIII. Änderungen des Aktienkurses**

#### **VIII.1 Allgemeine Informationen**

- Die Kurse der Aktiengesellschaften werden auf der Aktienkurstabelle festgehalten. Kleinbahnen haben keinen Aktienkurs.
- · Für alle Bewegungen gilt: Befindet sich ein Kursmarker nach dem Versetzen auf einem Feld mit anderen Markern, wird er unter die Kursmarker der anderen Gesellschaften geschoben.

#### **VIII.2 Kursänderungen während einer Operationsrunde**

· Abhängig vom Betrag, der als Dividende von einer AG ausbezahlt wird, ändert sich der Kurs nach folgender Tabelle (auch bei Kurstabelle abgebildet):

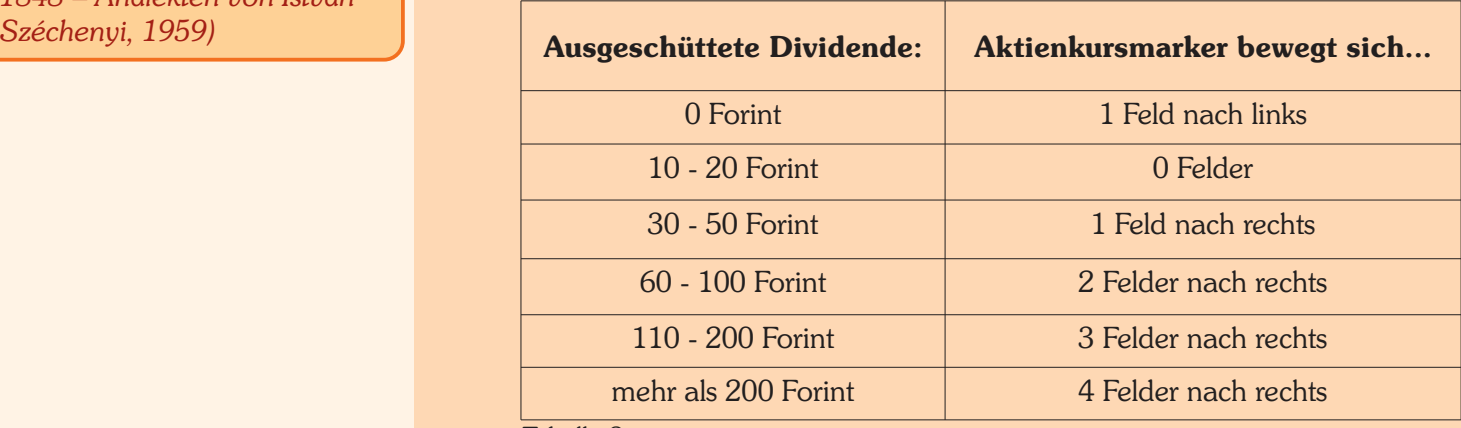

Tabelle 8

· Es ist sinnvoll, die Kursmarker von Gesellschaften, die in der Operationsrunde schon agiert haben, umzudrehen, damit man weiß, welche Gesellschaften schon an der Reihe waren und welche nicht.

#### **VIII.3 Kursänderungen während einer Spielerrunde**

Nach jedem Verkauf von einer oder mehrere Aktien einer Gesellschaft sinkt der Kurs dieser Gesellschaft um 1 Feld nach links. Sollte der Kursmarker am linken Rand anstehen, verändert sich der Kurs nicht.

· Befinden sich alle Aktien einer AG in Spielerhand, steigt der Kursmarker um ein Feld nach rechts. Sollte der Kursmarker am rechten Rand anstehen, verändert sich der Kurs nicht.

## **IX. Spielende**

#### **IX.1 Allgemeine Informationen**

· Das Spielende wird mit dem Beginn der grauen Phase ausgelöst. Die aktuelle OR wird fertig gespielt, gefolgt von der letzten SR und drei weiteren OR.

#### **IX.2 Abrechnung**

- · Alle Spieler zählen ihr Bargeld und addieren den aktuellen Wert ihrer Aktien.
- · Der Spieler mit dem größten Vermögen gewinnt das Spiel.
- · Gesellschaftsvermögen in Form von Loks oder Betriebskapital hat für den Spielausgang keine Bedeutung.

## **X. 2-Spieler-Variante**

Es gelten dieselben Regeln wie im Basisspiel mit folgenden Ausnahmen:

- · Verwende den rückseitigen Spielplan mit Ungarn in seinen heutigen Grenzen.
- · Verwende nur die Kleinbahnen mit den Nummern 1, 2, 3, 4, 6, 7, 11.
- · Verwende nur 4 Aktiengesellschaften: LdStG (orange), SIK (green), SzKEV (yellow), RÁBA (red). Die Besitzbögen

sind am Spielplan aufgedruckt. Platziere die Aktien auf den dafür vorgesehenen Feldern.

- · Eliminiere alle 6er-Loks. Platziere die 2er-, 3er- und 4er-Loks auf den entsprechenden Feldern der orangen AG.
- · Die orange AG verkauft nun alle Loks. Nur ein Viertel des Kaufpreises wird in die Gesellschaft bezahlt, der Rest kommt in die Bank.
- · Die rote AG bietet nun ENTWEDER einen Bonus für die rote Fernverbindungen an ODER eine Aufwertung einer Lok in eine Plus-Lok. Eine Kleinbahn darf nicht beides beanspruchen. Um eines dieser beiden Angebote zu nutzen, muss eine Kleinbahn 10 Ft (20 Ft ab der braunen Phase) in die rote AG zahlen.
- · Verwende die Aktienkurstabelle auf dem Spielplan, höchster Kurswert ist 300. Kursänderungen passieren nach folgender Tabelle (auf dem Plan aufgedruckt):

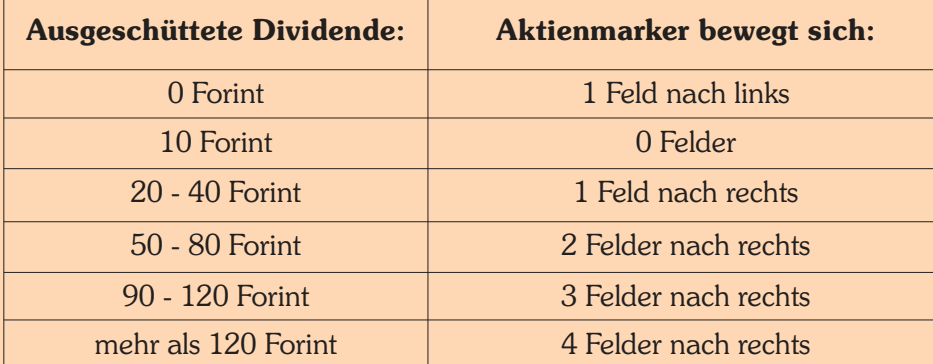

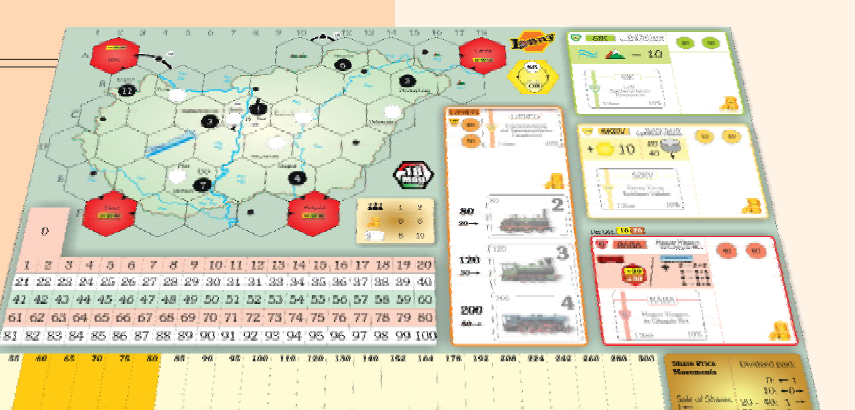

**OR**

**OR**

**SR** last

 $\left| \text{OR} \right\rangle \hspace{-1mm} \left( \text{last} \right)$ 

Startpaket für 2 Spieler:

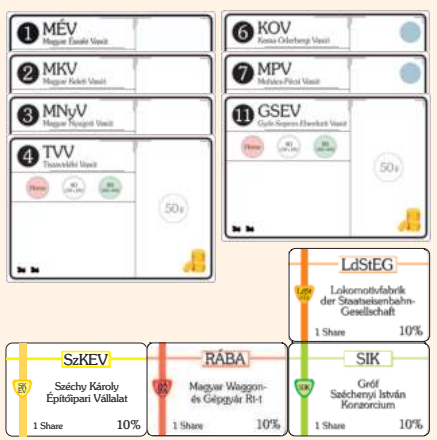

- Eliminiere alle grauen Gleisteile. Es gibt keine graue Phase. Alle anderen Gleisteile sind im Spiel.
- · Verwende das spezielle braune 2-Spieler-Rundenanzeiger-Teil anstatt des normalen braunen Rundenanzeiger-Teils. Das Spielende wird mit der braunen Phase eingeleitet. Die aktuelle OR wird fertig gespielt, gefolgt von der letzten SR und drei weiteren OR.

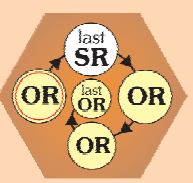

- · Erste Aktienrunde: Lege alle sieben Kleinbahnen und eine 10%-Aktie jeder Gesellschaft aus. Die verbliebenen zwei Aktien gehen zurück auf ihre Stapel, die verbliebene Kleinbahn ist aus dem Spiel.
- · Spielreihenfolge in der ersten SR: Der Startspieler sucht sich ein Papier aus, danach jeder Spieler immer zwei. Reihenfolge: 1-2-2-1-1-2-2-1.
- Papierlimit ist 10.

## $XI.$  Solo-Variante

Du spielst gegen den virtuellen Gegner István.

Es gelten dieselben Regeln wie in der 2-Spieler-Variante mit folgenden Ausnahmen:

#### **XI.1 Spielaufbau:**

·Auch die Solo-Variante wird auf dem 2-Spieler-Plan gespielt.

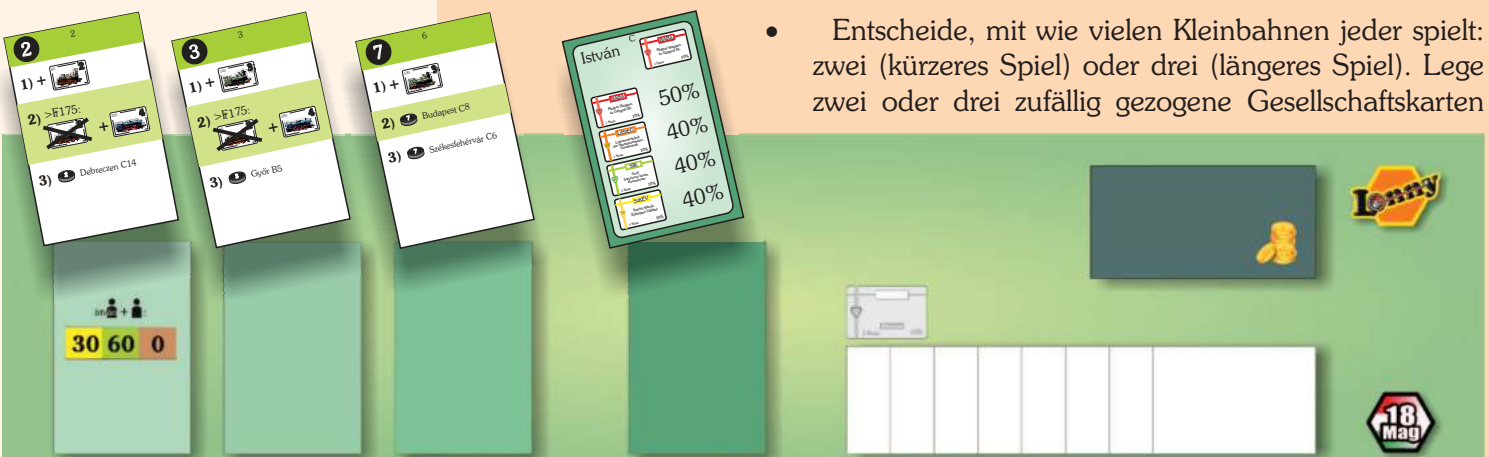

derselben Farbe (grün = einfach, gelb = mittel, rot = schwierig) auf die dafür vorgesehenen Felder auf Istváns Brett. Lege unterhalb der Gesellschaftskarten die entsprechenden Besitzbögen der Kleinbahnen auf.

Lege für jede von Istváns Gesellschaften die Gleisteile auf den Spielplan, die auf der Rückseite der Gesellschaftskarte angegeben sind. Terrain-Kosten werden ignoriert.

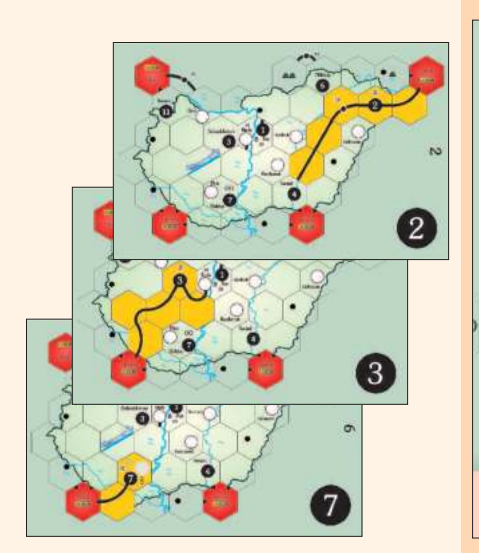

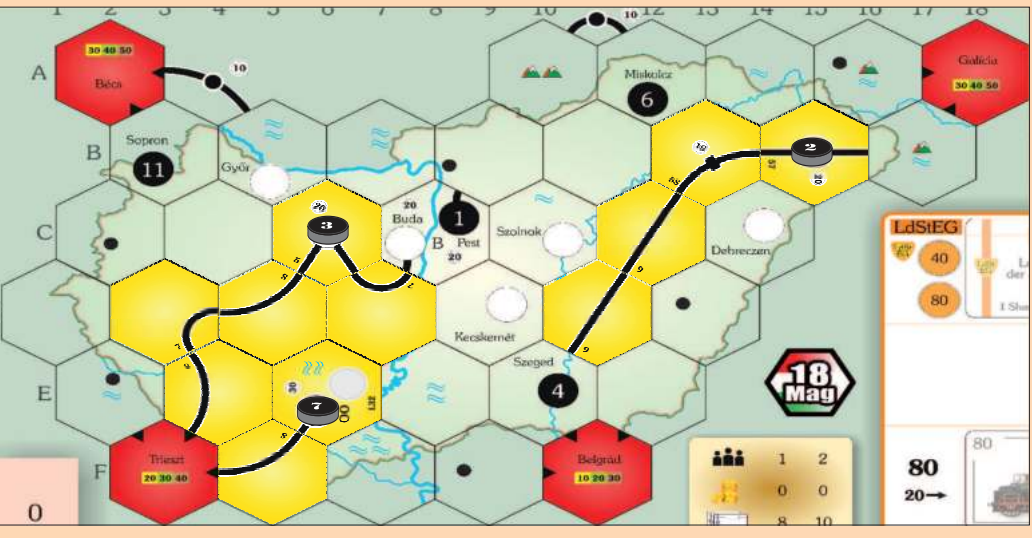

- · Wenn du dich für das kürzere Spiel mit je zwei Gesellschaften entschieden hast, lasse den ersten Platz für Gesellschaftskarten auf Istváns Brett frei. Es zeigt eine Einkommenstabelle (30/60/0). Beide Spieler erhalten zu Beginn jeder OR je nach Phase das angegebene Einkommen. Dieses Einkommen gibt es nicht, wenn man mit je drei Gesellschaften spielt.
- Ziehe zufällig eine Aktien-Karte für István und lege sie auf den vorgesehenen Platz. István erhält die Aktie, die oben auf der Karte abgebildet ist.
- · Suche dir aus den restlichen Kleinbahnen dieselbe Anzahl für dich aus. Wähle aus den restlichen drei 10%-Aktien eine für dich.
- István erhält die "Priority Deal"-Karte.

#### **XI.2 Istváns Züge während einer OR: Kleinbahnen**

#### **XI.2.1 Gleisteil legen und auswechseln:**

- · István legt niemals gelbe Teile. Die gelben Teile für Istváns Gesellschaften wurden vor Spielbeginn gelegt, wie auf den Rückseiten der Gesellschaftskarten angegeben.
- István tauscht jedes Gleisteil entsprechend den Regeln mit Stadt aus, das er über eine Route von einem seiner Bahnhöfe erreichen kann, wenn die entsprechende Gleisteilfarbe vorhanden ist. Er besitzt eine

unlimiterte Anzahl an Terrain-Tokens, d.h. die Kosten für einen Austausch des gelben B-Teils oder eines grünen OO-Teils werden von der Bank an die grüne AG bezahlt.

- Zuerst tauscht István die Heimatstadt einer Kleinbahn auf, danach die nächste Stadt, die über eine Route erreichbar ist (Entfernung in Hexfelder gezählt). Im Falle eines Gleichstand darf der Spieler wählen.
- · Nach dem Austausch müssen so viele Gleisstrecken, die zu dem betreffenden Hex führen, wie möglich angeschlossen sein. Abgesehen davon darf der Spieler die Ausrichtung des Gleisteiles selbst bestimmen.
- Während der gelbenPhase zahlen Istváns Kleinbahnen sofern sie eine Lok Beispiel besitzen - immer 10 Forint in die gelbe AG ein.

#### **XI.2.2 Bahnhöfe errichten, Betrieb, Verschrotten und Kauf von Loks**

- · Alle Käufe sind auf der Gesellschaftskarte angezeigt. Sie werden von oben *3) B auf braun* nach unten abgearbeitet. Ein Kauf muss vollständig abgeschlossen sein, bevor *4) C auf braun* der nächste Kauf durchgeführt werden kann. Jeder Kauf wird nur einmal ausgeführt.
- · Die Käufe werden in der betreffenden Phase in der OR durchgeführt.
- · Rote Gesellschaftskarten zeigen einen permanent gültigen Kauf: Wenn die *2) B auf grün* Kleinbahn keine Lok besitzt, kauft sie eine 2er-Lok.
- Wenn István Angebote der roten AG in Anspruch nehmen könnte, tut er es. Er <sup>4</sup>) Spieler darf wählen: nimmt das Angebot in Anspruch, das ihm mehr einbringt.

#### Erklärung der Kartensymbole:

Für das gesamte Spiel gilt: Wenn die Kleinbahn keine Lok hat, kauft sie eine 2er-Lok. Kein anderer Kauf wird davor durchgeführt.

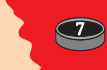

Zusätzlicher Bahnhofsmarker von Beginn an!

+ <sup>80</sup> **2** 8 **?**  $\rightarrow$ 

Für das gesamte Spiel gilt: Wenn die Kleinbahn keine Lok hat, kauft sie eine 2er-Lok.

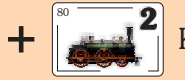

Kauf die angezeigte Lok von der Bank.

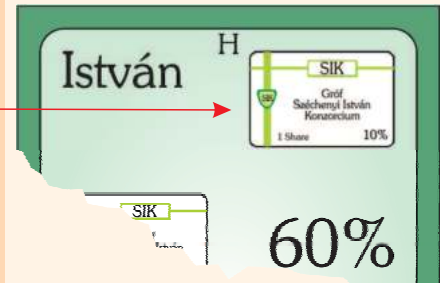

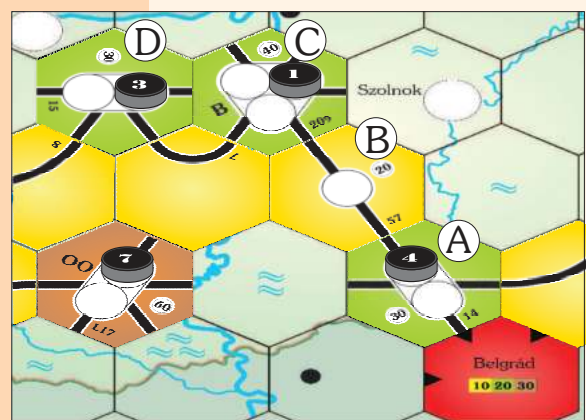

*Kleinbahn Nr. 4 Reihenfolge des Austauschs: 1) A auf braun 2) B auf grün*

*Kleinbahn Nr. 1 Reihenfolge des Austauschs:*

*1) C auf braun*

*3) B auf braun*

*Entweder A oder D auf braun (beide sind 2 Hex entfernt)*

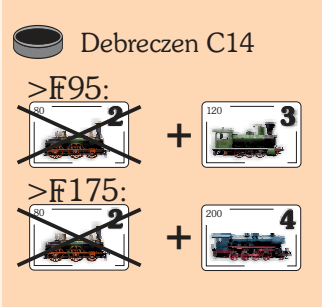

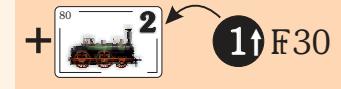

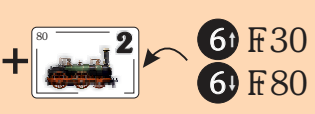

Platziere einen Bahnhofsmarker auf das angegebene Hex.

Wenn eine Kleinbahn in der Phase "Lok verschrotten" mehr als 95 Forint im Betriebskapital hat, verschrottet sie eine 2er-Lok und kauft eine 3er- (4er-)Lok. Die 2er-Lok wird nur dann verschrottet, wenn es notwendig ist, um Platz für die neue Lok zu schaffen.

Kauf eine 2er-Lok von einer anderen von Istváns Kleinbahnen für 30 Forint, wenn sie es sich leisten kann. Sie wird von der nächsten Kleinbahn in aufsteigender numerischen Reihenfolge gekauft. Wenn das nicht möglich ist (die Kleinbahn hat die höchste Nummer), dann lass diesen Kauf aus. Führ den nächsten Kauf aus.

Kauf eine 2er-Lok von einer anderen von Istváns Kleinbahnen. Versuch es zunächst bei einer Kleinbahn mit einer höheren Nummer für 30 Ft. Ist das nicht möglich, dann bei einer Kleinbahn mit einer niedrigeren Nummer für 80 Ft.

#### *Beispiel: Rote Gesellschaftskarte für Kleinbahn Nr. 2*

*Für das gesamte Spiel gilt: Wenn die Kleinbahn keine Lok hat, kauft sie eine 2er-Lok.*

*Als erstes kauft Kleinbahn Nr. 2 eine 2er-Lok von einer anderen von Istváns Gesellschaften für 30 Forint, wenn sie es sich leisten kann. Sie kauft sie von der nächsten Kleinbahn in aufsteigender Reihenfolge.*

*Nur nachdem sie eine 2er-Lok von einer anderen Gesellschaft gekauft hat, darf sie den nächsten Kauf durchführen: Wenn sie in der Phase "Züge verschrotten" mehr als 95 Ft besitzt, verschrottet sie eine 2er-Lok (nur wenn es notwendig, um Platz für die neue Lok zu schaffen) und kauft, nachdem sie mit der 2er-Lok gefahren ist, eine 3er-Lok.*

*Nur nachdem sie eine 3er-Lok gekauft hat, darf sie den nächsten Kauf durchführen: Wenn sie in der Phase "Züge verschrotten" mehr als 95 Forint besitzt, verschrottet sie eine weitere 2er-Lok (nur wenn es notwendig, um Platz für die neue Lok zu schaffen) und kauft eine weitere 3er-Lok.*

*Nur wenn sie zwei 3er-Loks hat, kauft sie - sobald sie es sich leisten kann - einen Bahnhofsmarker in Debrecen.*

*Nur wenn sie einen Bahnhofsmarker in Debrecen gekauft hat, kauft sie einen in Szolnok.*

#### **XI.3 Istváns Züge während einer OR: Aktiengesellschaften**

- ·Papierlimit für beide Spieler ist 8.
- ·AGs, von denen István Direktor ist, legen nie Bahnhofsmarker. Sie zahlen immer das gesamte Betriebskapital aus.

#### **XI.4 Istváns Züge während einer SR**

·István kauft Aktien, die er sich leisten kann, entsprechend seiner Aktien-Karte. Kann er sich mehrere leisten, kauft er sie in der auf der Karte angegebenen Reihenfolge (von oben nach unten), bis er die angegebene Prozentzahl erreicht hat.

Die Aktienkarte links zeigt: István startet mit einer 10%-Aktie der SzKÉV.

*Beispiel für einen Aktienkauf:*

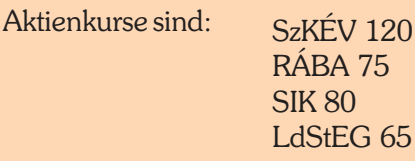

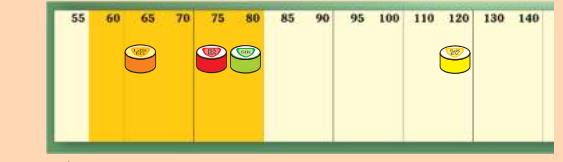

István besitzt schon 40% SzKÈV, 10% RÁBA, 20% SIK, 30% LdStEG. Wenn István 80 Forint besitzt, kauft er 10% RÁBA. Wenn István 70 Forint besitzt, kauft er 10% LdStEG. Wenn István 190 Forint besitzt, kauft er 10% SzKÉV und 10% LdStEG.

Wenn István 400 Forint besitzt, kauft er 20% SzKÈV, 10% RÁBA und 10% SIK. Vorausgesetzt alle diese Aktien sind noch verfügbar.

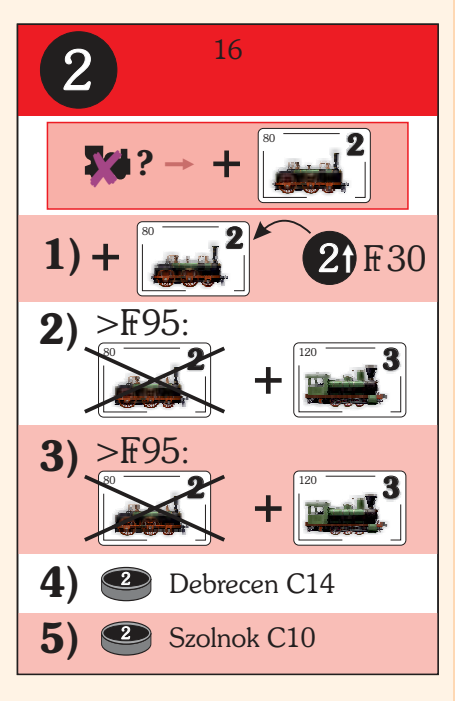

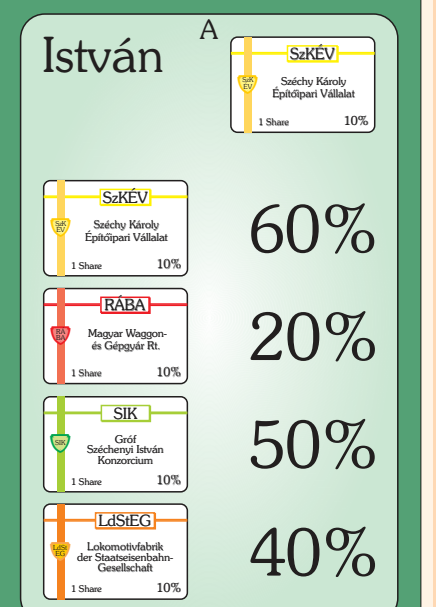

## **X I. I Tabellen:**

3 Wagon-Gesellschaften:

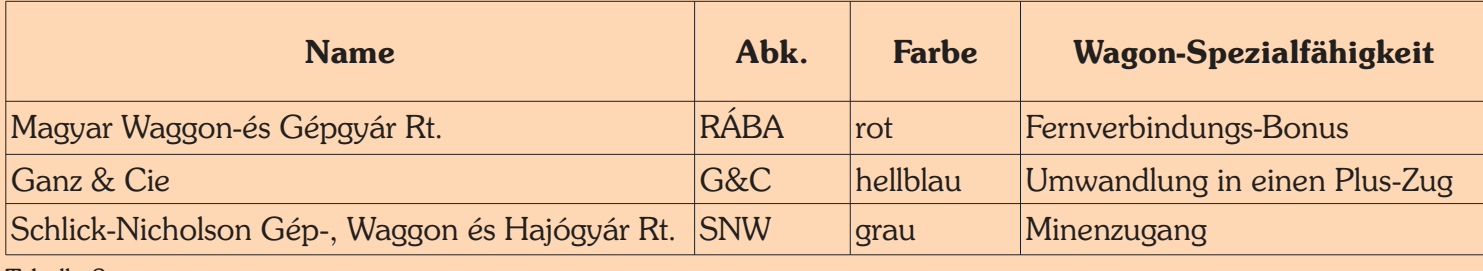

Tabelle 2

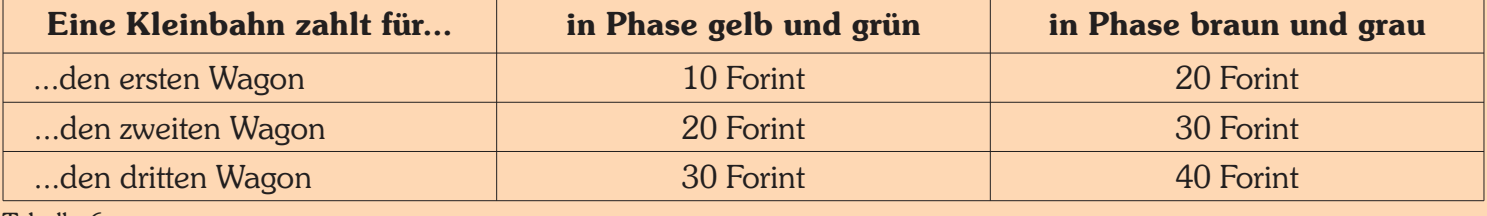

Tabelle 6

#### 2 Bau-Gesellschaften:

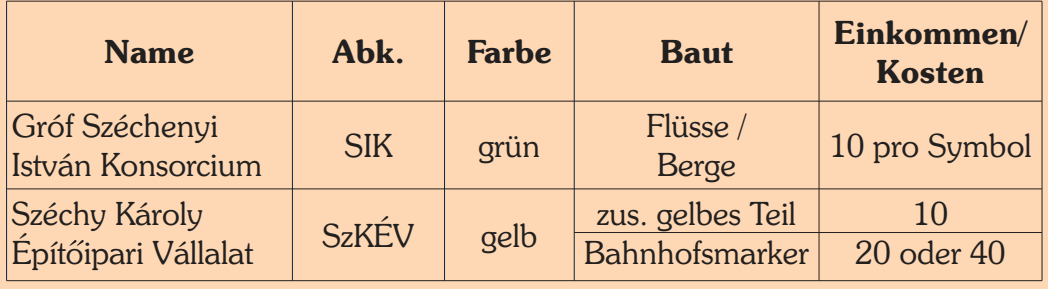

Tabelle 3

2 Lok-Gesellschaften:

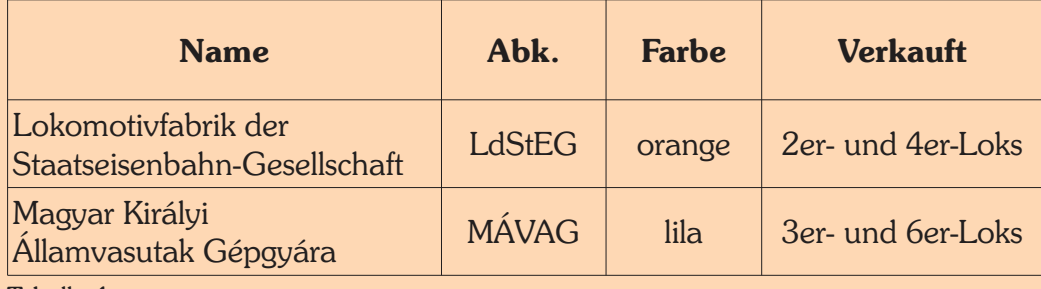

Tabelle 4

#### **Anmerkungen des Designers:**

Ich wollte ein Spiel entwickeln, bei dem die Kleinbahnen bis zum Schluss im Spiel sind und nicht in große Gesellschaften aufgehen. Aber wie sollten die Spieler dann ihr Geld investieren? Also brauchte ich letztendlich doch Aktiengesellschaften. Zunächst hatte ich Kärtchen, die Ausschüttung und Kurssteigerung vorgaben. Außerdem gab es Privatbahnen, die jede OR eine Spezialeigenschaft einer Kleinbahn zuweisen konnten. Im Verlauf der Entwicklung des Spiels wanderten die Privatbahn-Eigenschaften zu den AGs.

Ein Wort zur ersten Spielerrunde: Ich bin kein Fan von Versteigerungen, weil es die Bewertung eines Papieres auf den Spieler abwälzt. Neulinge wissen noch nicht, wie sie den Wert der verschiedenen Papiere einschätzen sollen, und ich habe schon viele 18xx-Partien erlebt, bei der der Gewinner nach der Versteigerung der Privatpapiere feststand. Daher suche ich nach Alternativen für einen schnellen, aber keinesfalls statischen Spielstart.

#### **Schon gewusst?**

*Während des österreichischungarischen Ausgleichs (1867- 1918) wurden die ungarische Staatsbahn gegründet, die Vorgängerin der MÁV (Magyar Államvasutak Zrt). Im Jahr 1871 wurde die erste Lokomotiven-Fabrik gegründet, zunächst nur für den ungarischen Markt, nach dem großartigen Erfolg auf der Pariser Weltausstellung, wo die Firma Ganz den Grand Prix gewann, auch für den internationalen Markt (z. B. für Italien).*

#### Gleisteil-Übersicht

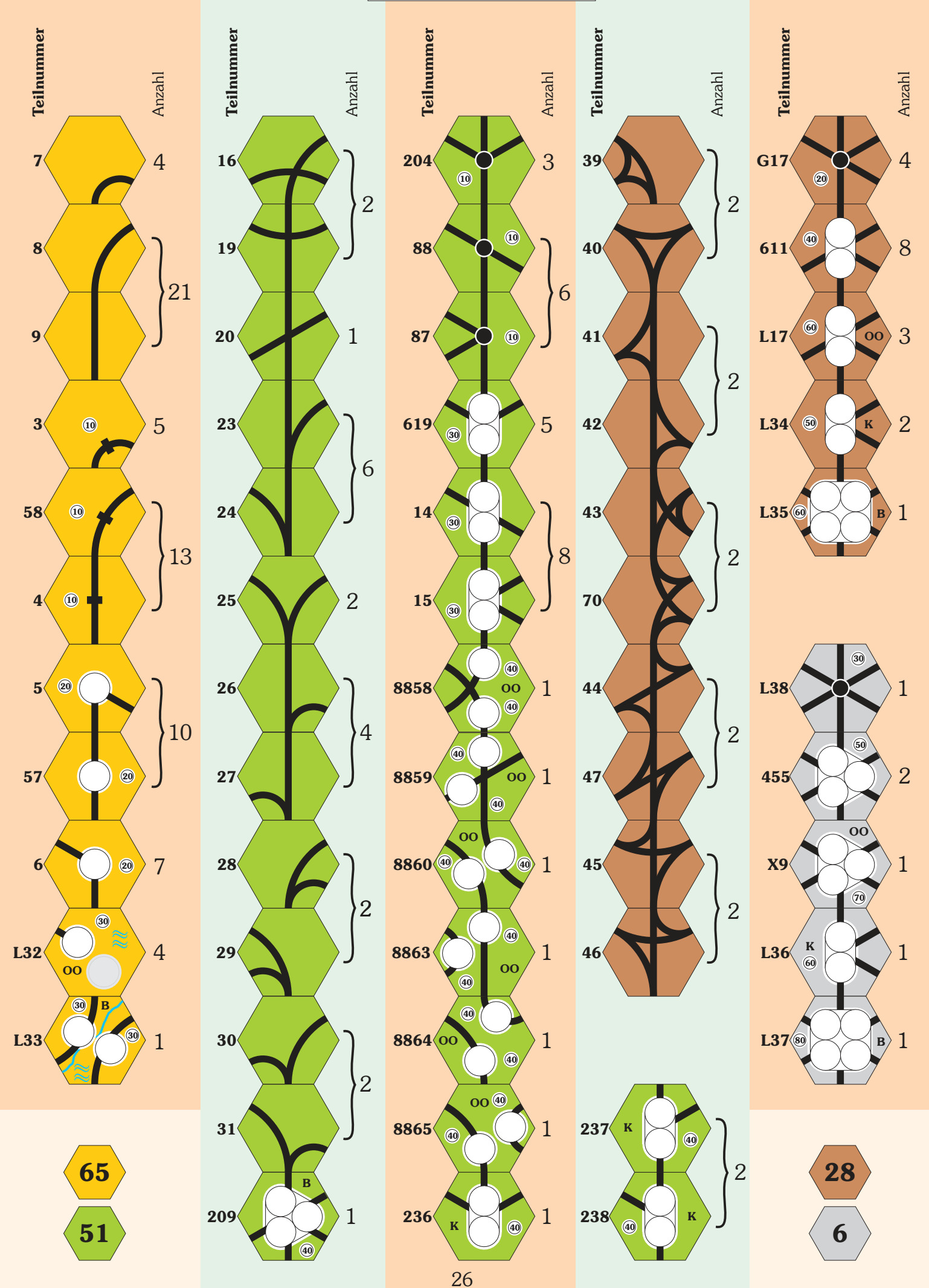

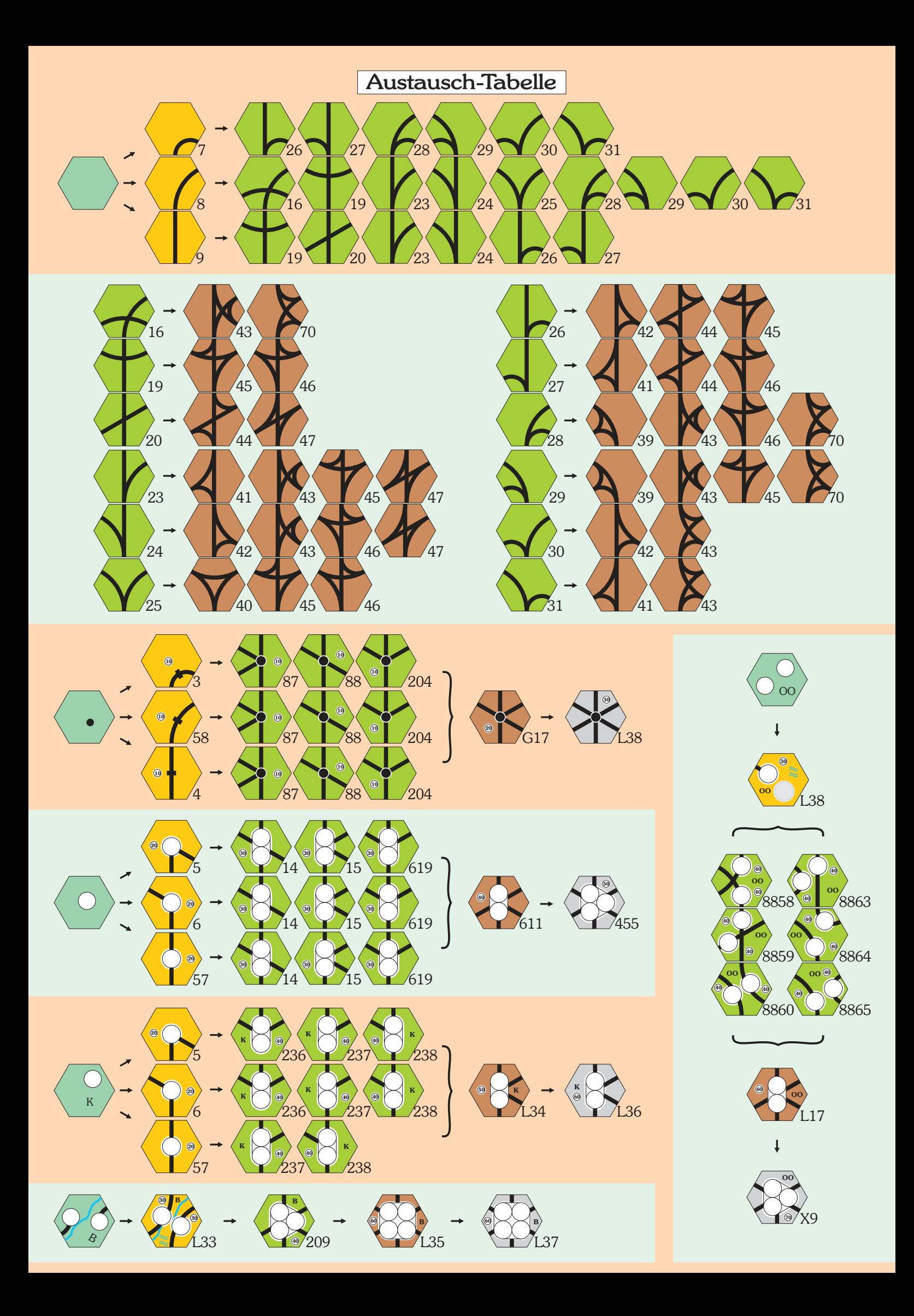

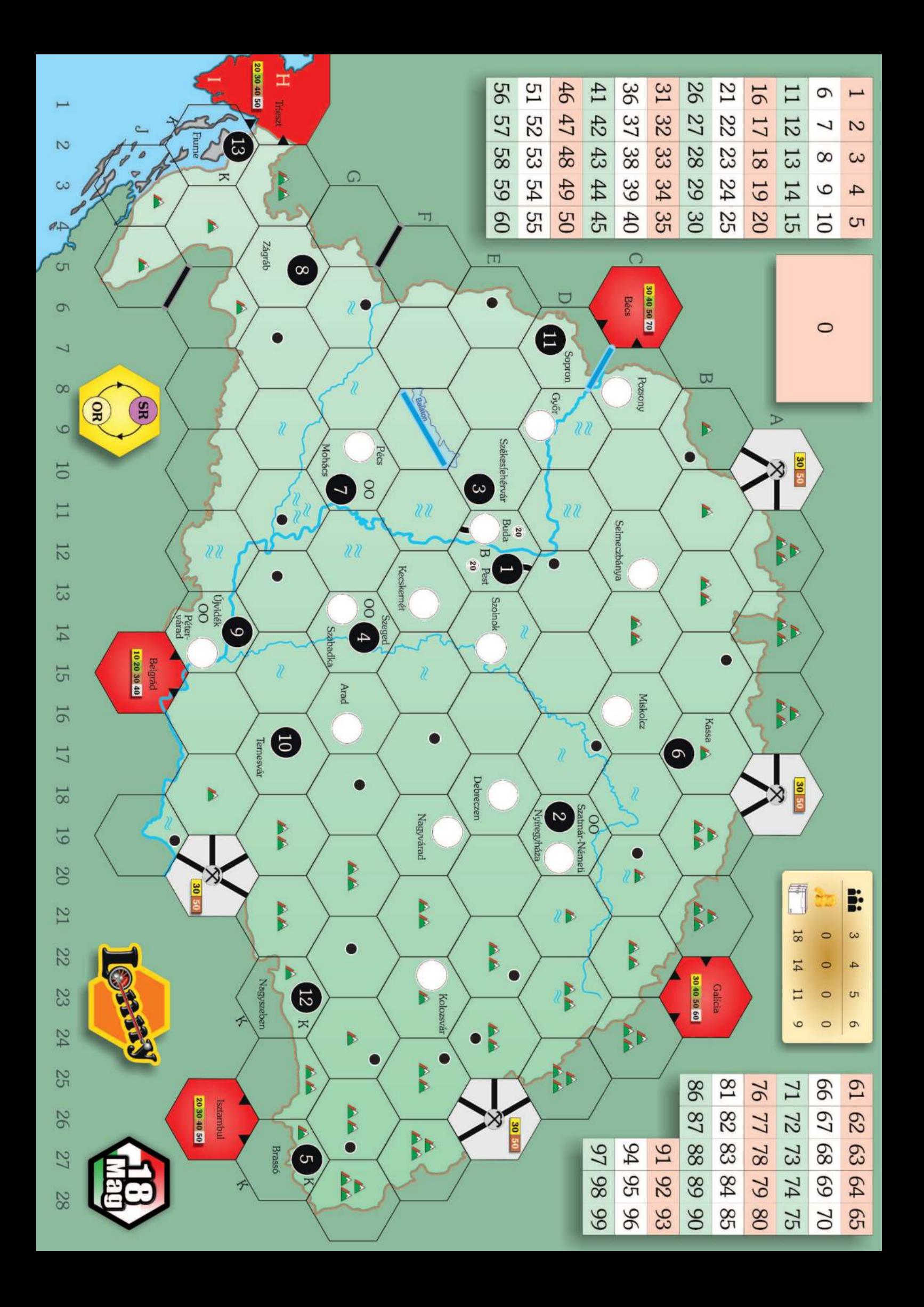